**Appendix A**

**Projection Specification**

## **University of Southern Queensland Faculty of Engineering and Surveying**

### **ENG 4111/2 Research Project Project Specification**

**For:** Faculty of Engineering and Surveying

**Topic:** A monitoring, analysis and reporting system for health data captured during exercise

**Supervisor:** Dr Selvan Pather

**Background:** Over the years many efforts have being contributed to aid the aged population, but improvements in this area seem not to benefit much. This group of peoples has to raise awareness of the health of oneself. The project objective is to develop device to monitor health indictors.

The Cardiovascular system in our body is a good indicator of the health. The cardiovascular system consists of the heart, the blood and the blood vessels. The measurement of the heart rate and blood pressure will be indicators of well being of health.

**Program:** Issue: 1 (28 March 2005)

- 1. Define the objective and tasks of the project.
- 2. State the Requirement, Restriction and Resources of Project.
- 3. Research the critical parameters, measuring device type and current devices in the market.
- 4. Investigate the interface of each device. (The storage system of device and the interface to computer)
- 5. Create ideas several possible system and selection of the most suitable system
- 6. Develop and test the interface and software between the device and the computer

As time permits:

- 7. Evaluate the Design and minor improvement to the system
- 8. Incorporate other devices to the system

Specification drafted by Andy Law Boon Lee D10349257

Dr Selvan Pather (Supervisor)

**Appendix B**

**Recorded Readings**

## **B1 1 st Reading**

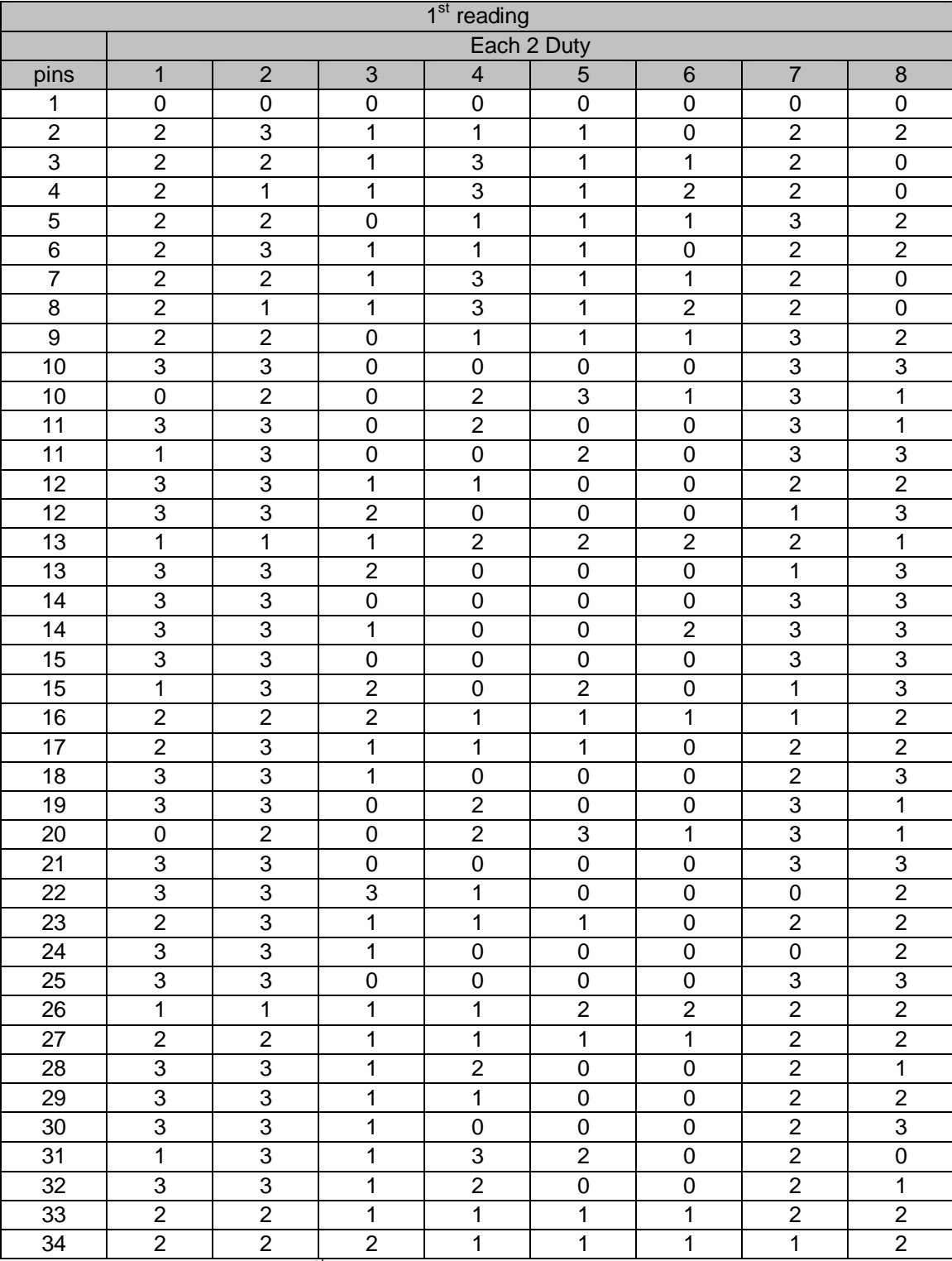

1<sup>st</sup> reading from the input of the LCD

# **B2 2 nd Reading**

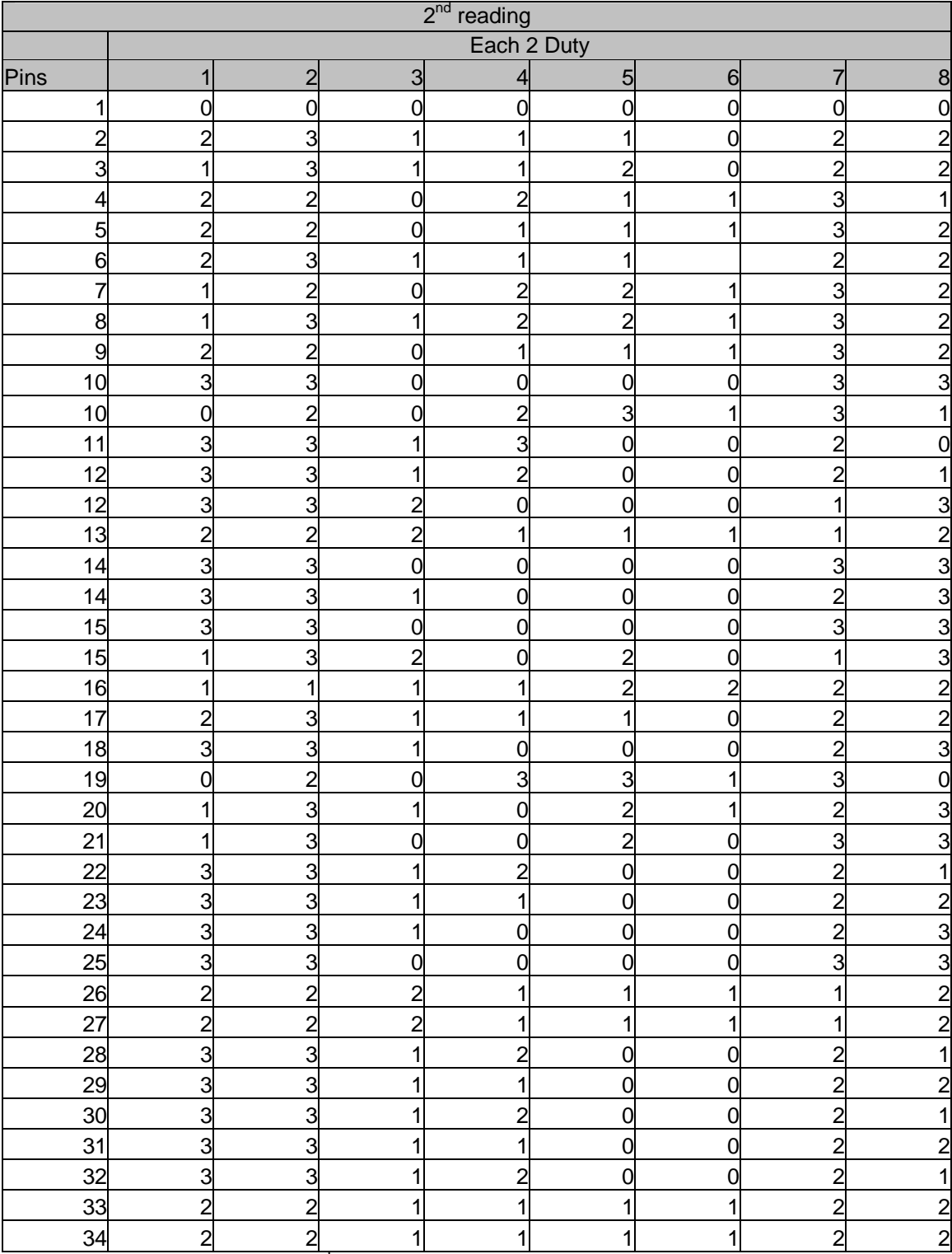

 $2<sup>nd</sup>$  reading from the input of the LCD

# **B3 3 rd Reading**

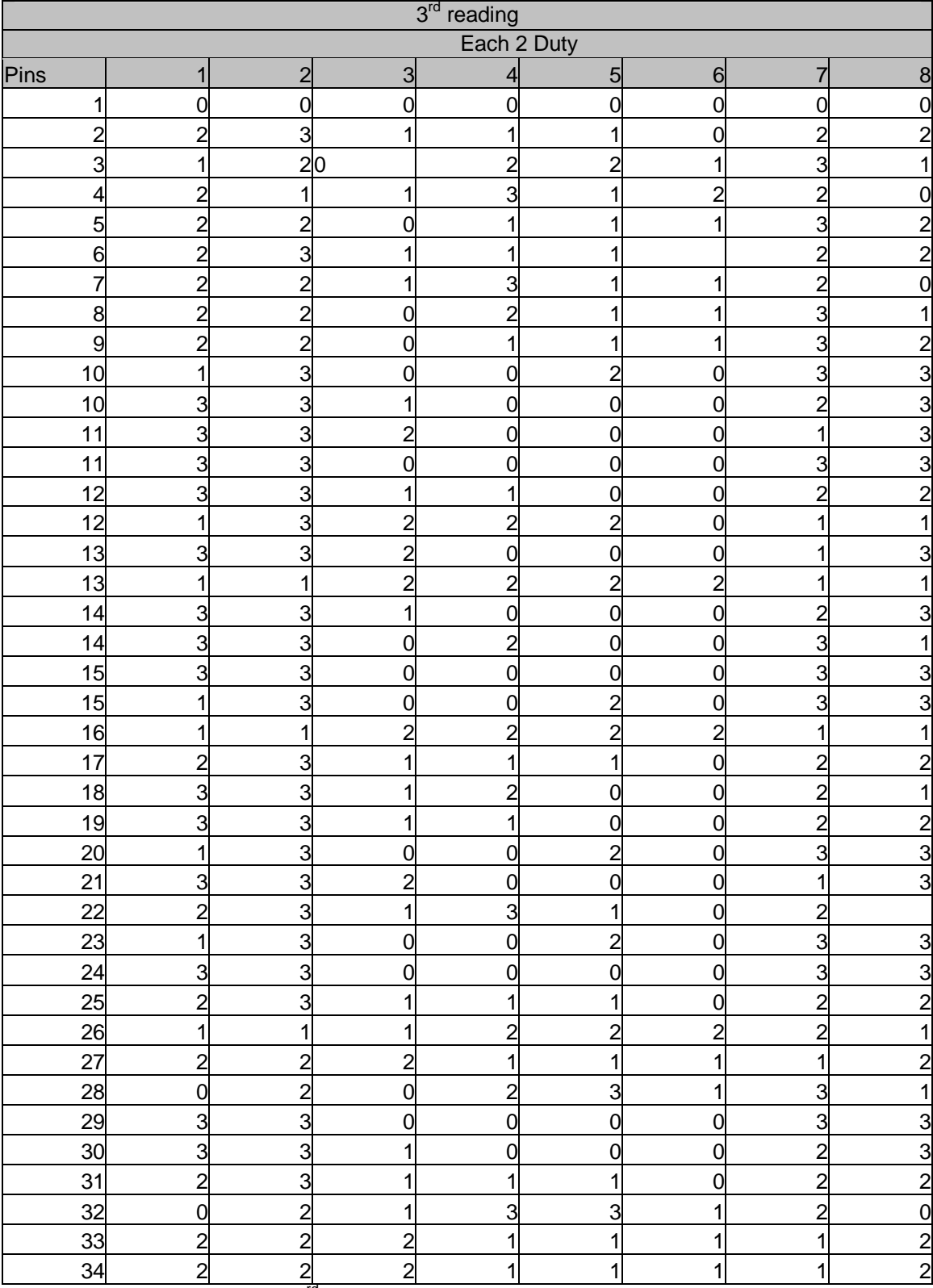

3<sup>rd</sup> reading from the input of the LCD

# **B4 4 th Reading**

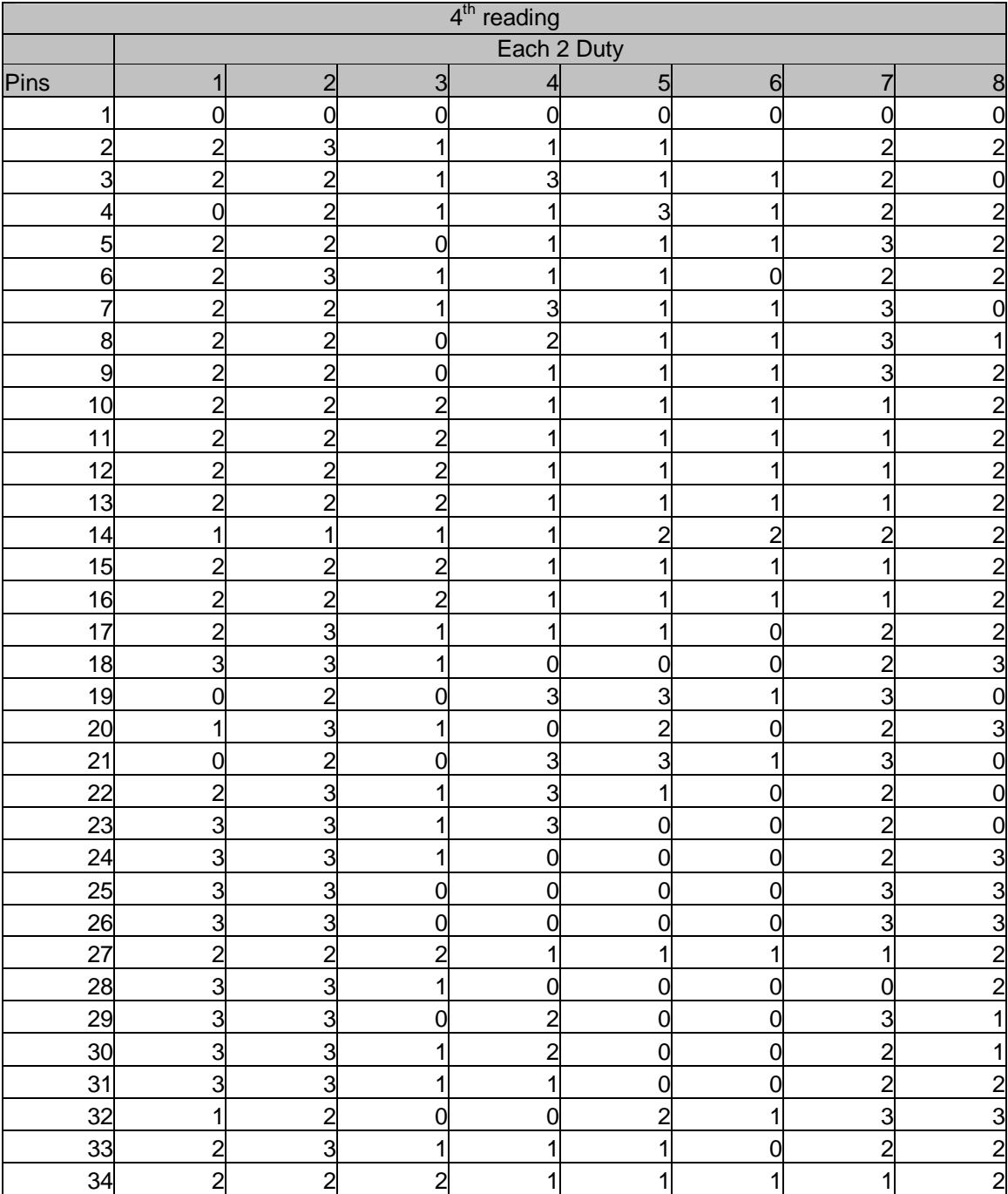

4<sup>th</sup> reading from the input of the LCD

# **B5 The display on the LCD of the readings**

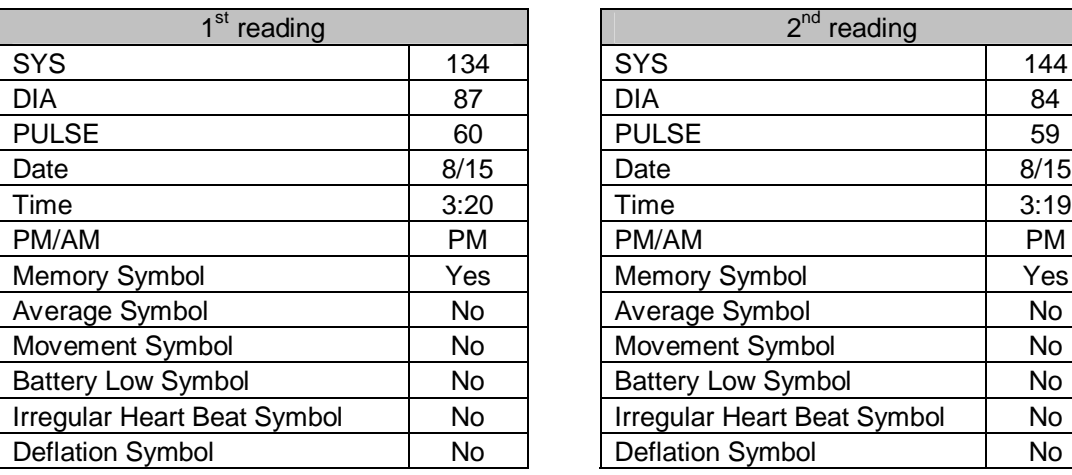

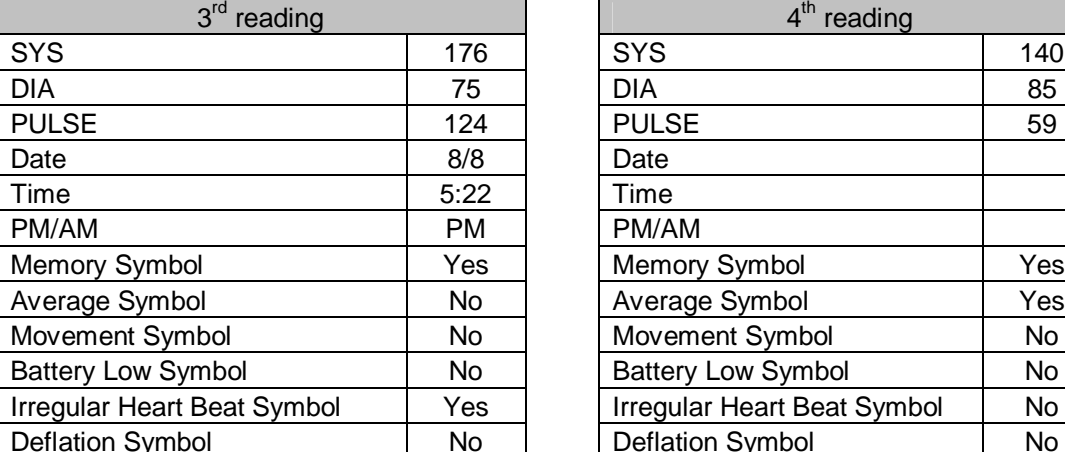

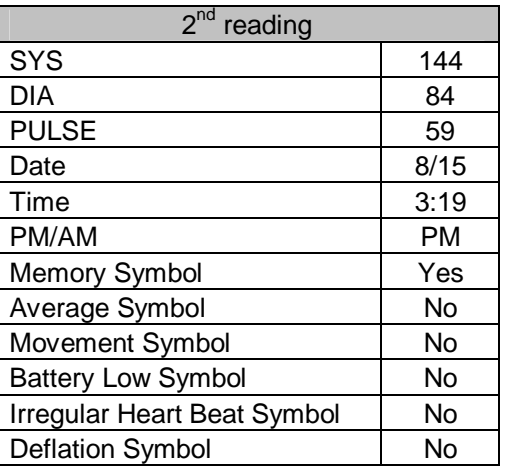

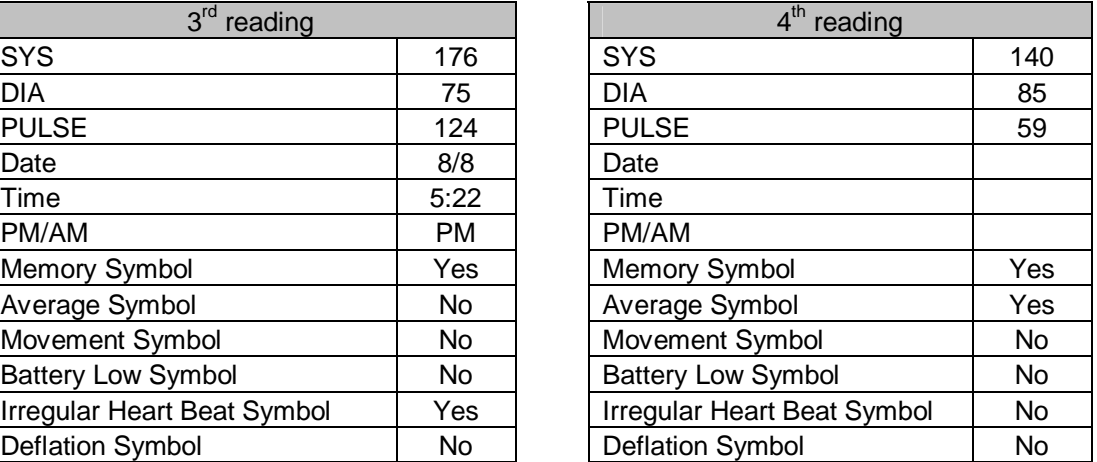

Display on LCD of the 4 readings

**Appendix C**

**Circuit Diagram**

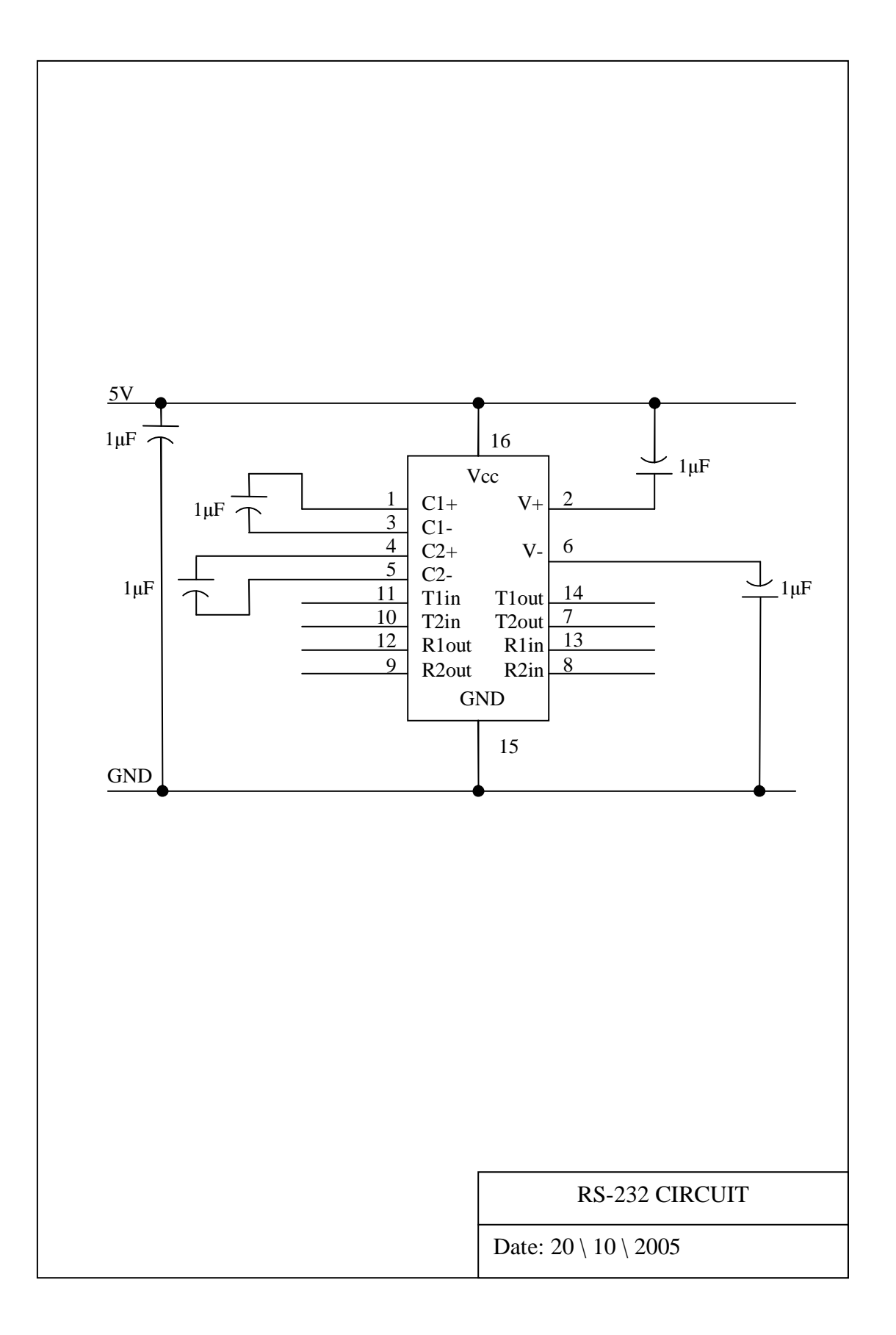

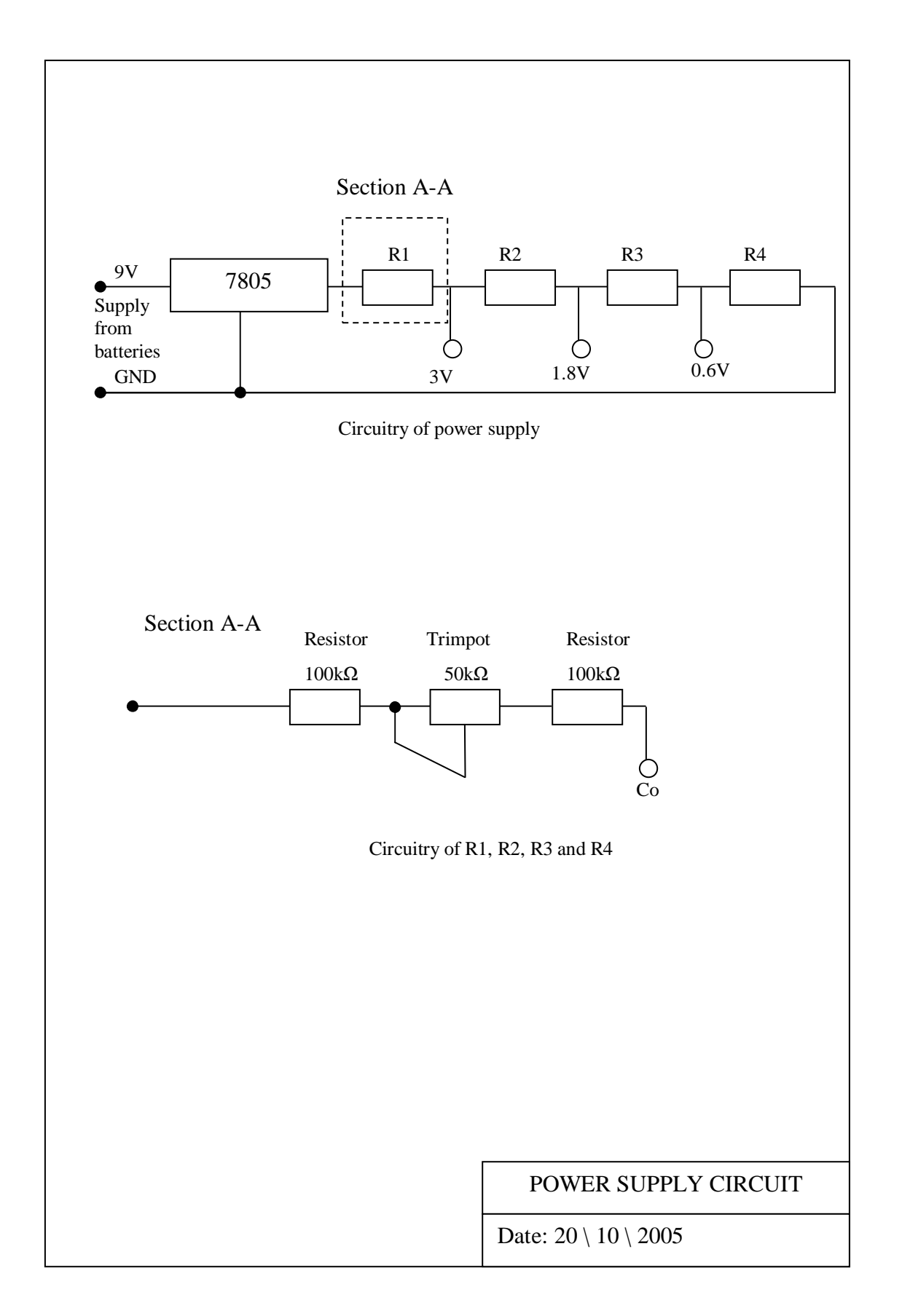

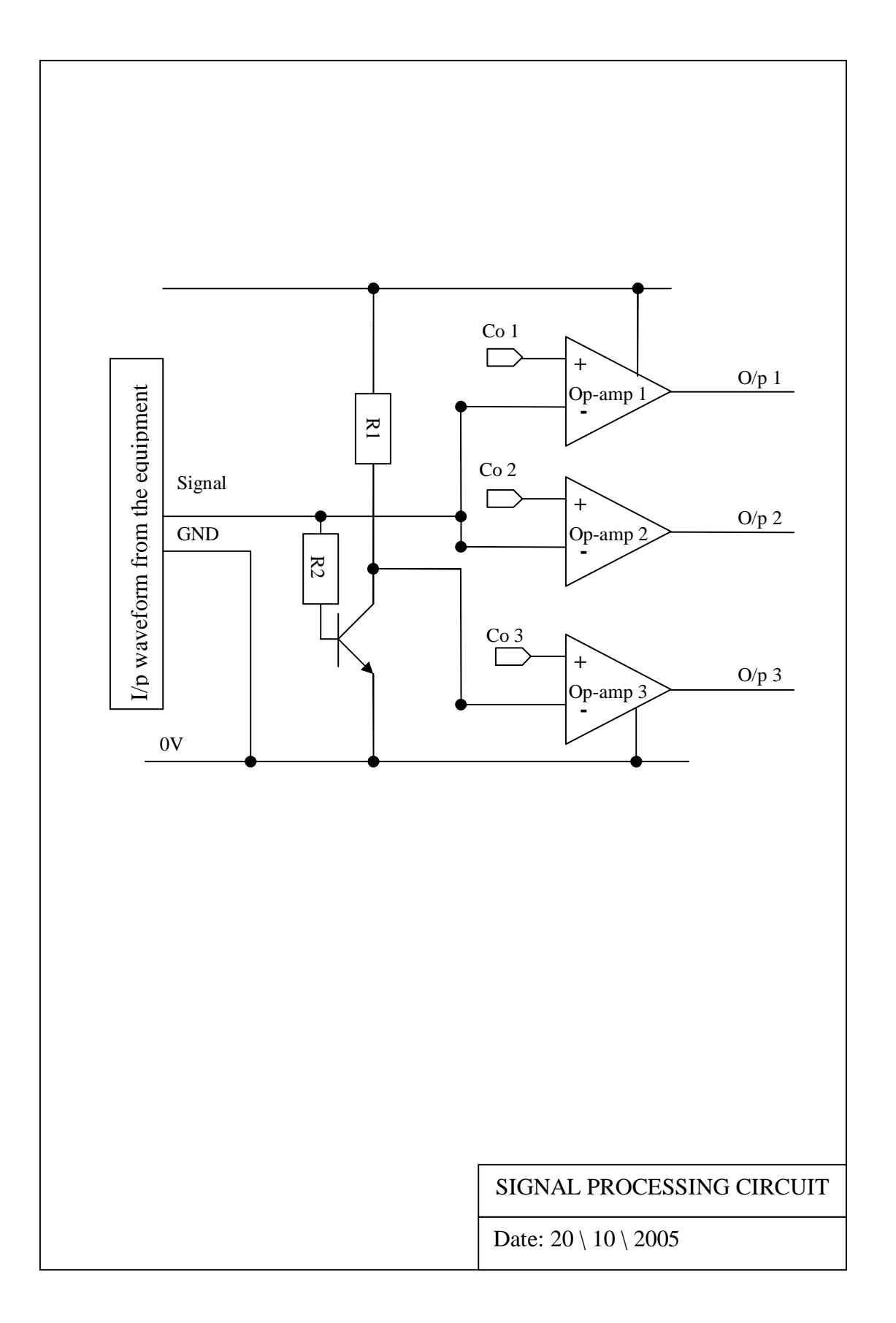

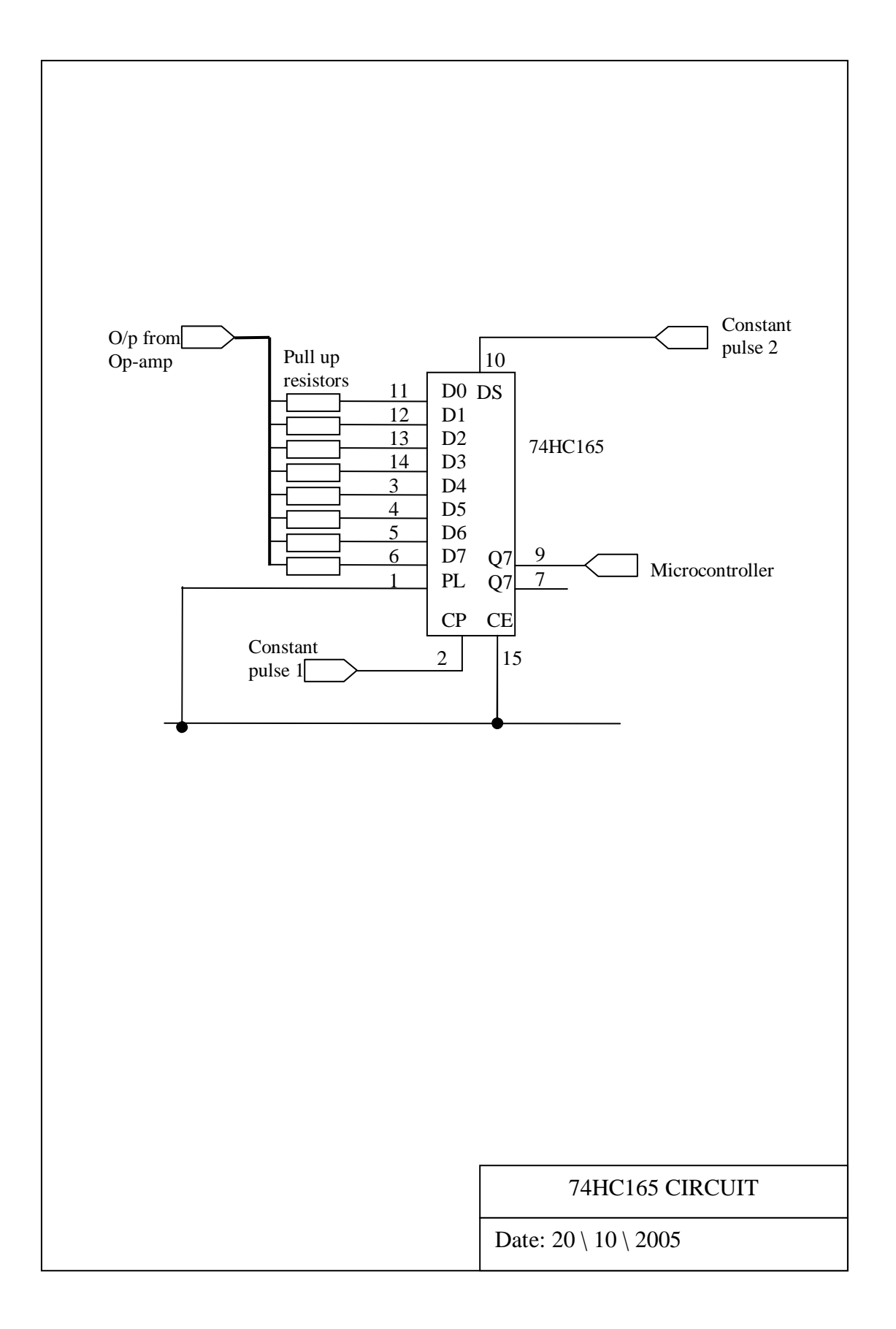

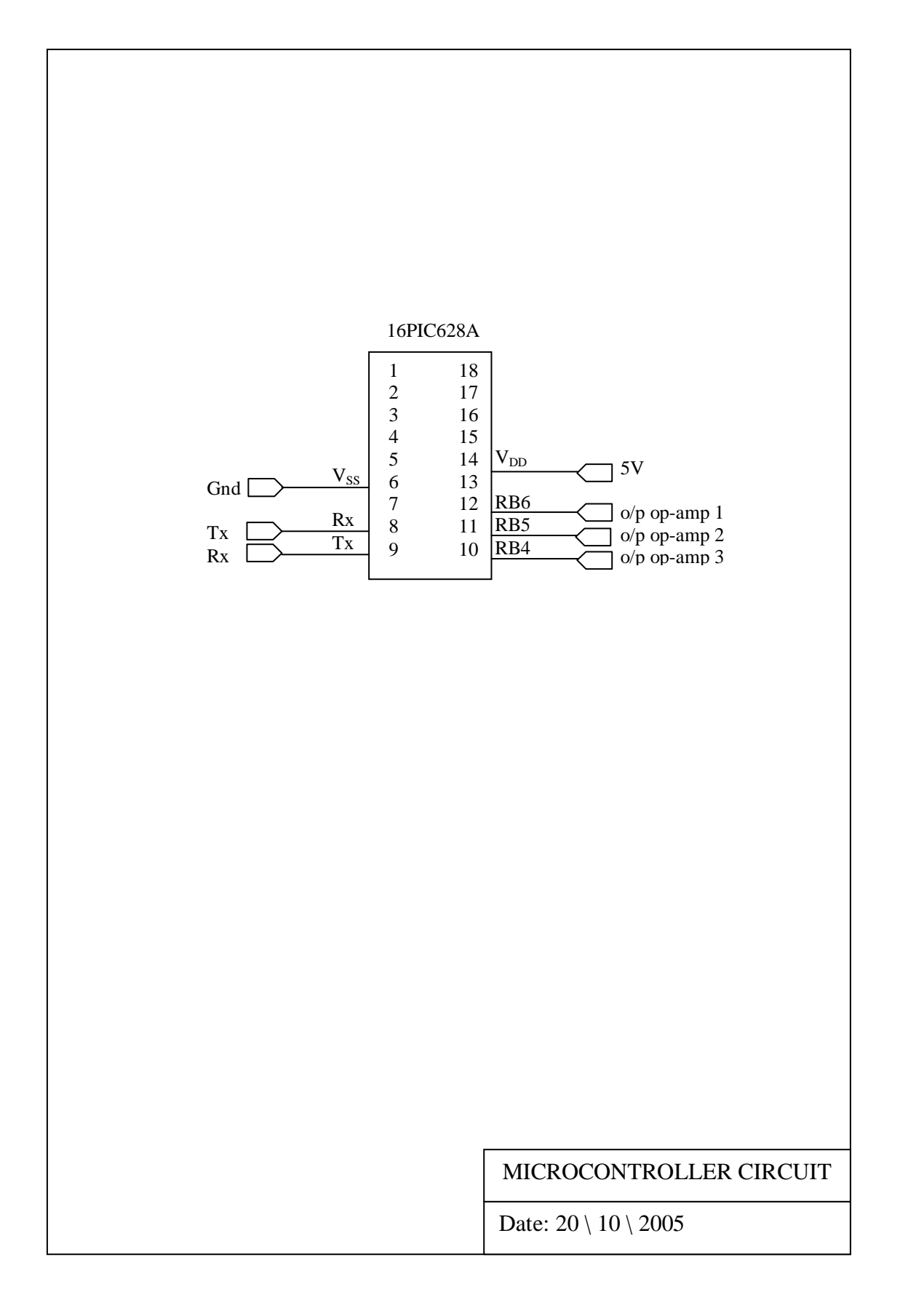

**Appendix D**

**MPLAB Code**

title "PIC16F628 counting program" list p=16f628,f=inhx32  $\text{\#include}}$  <p16f628.inc> ; This "header file" contains all ; the PIC16F628 special function ; register names and addresses.

#### **D.1 Define the variable**

count equ 0x20 temp equ 0x21 MAX equ 0x22 dcount equ 0x23

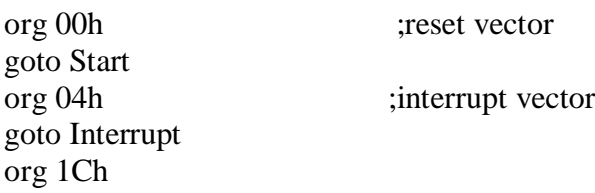

#### **D.2 Initialize the program**

Start

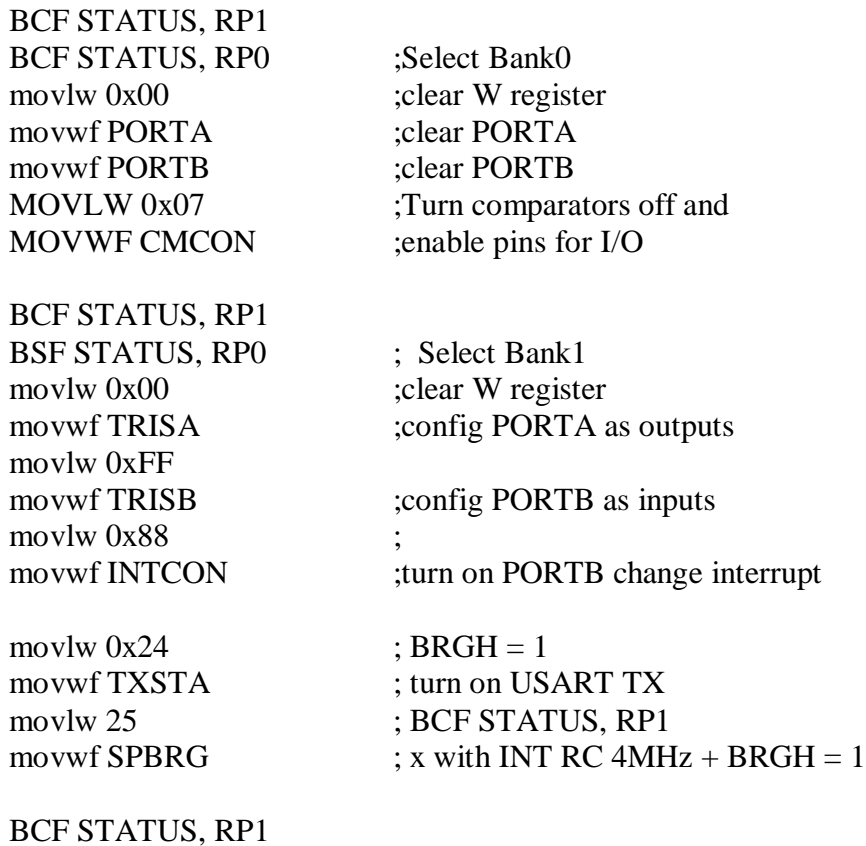

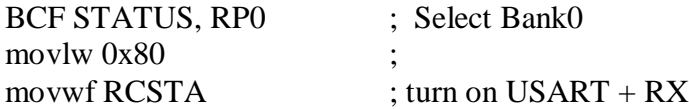

### **D.3 Initialize the variable**

Init

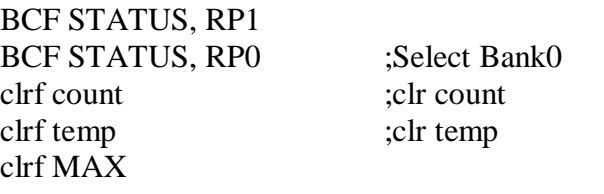

#### IncCount

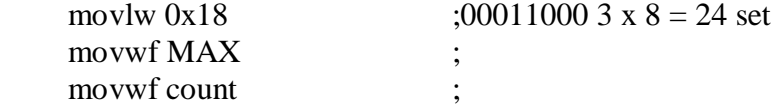

### **D.4 Counter**

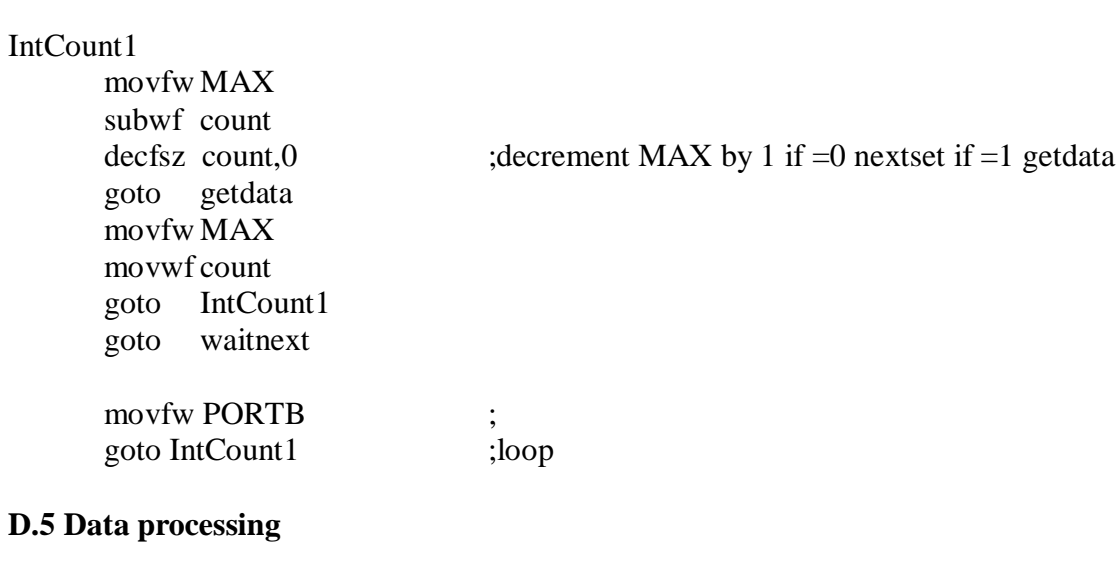

### getdata

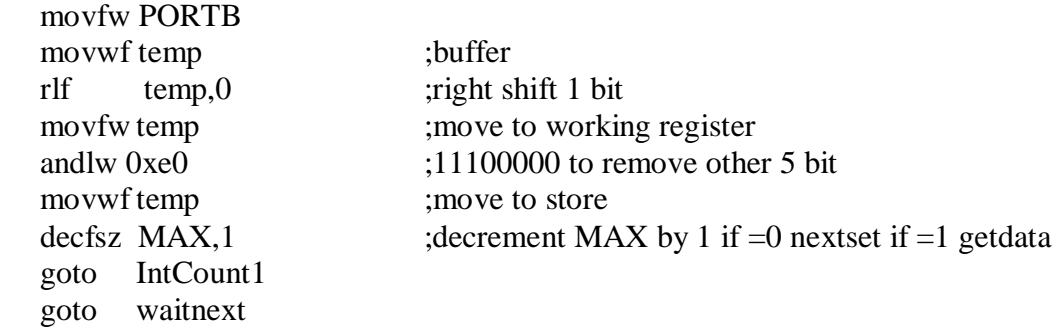

#### waitnext

movfw PORTB ;read portb goto waitnext goto IncCount ;loop

btfss PORTB,0 ;check for the next button(hardware)

#### **D.6 Receive data**

Interrupt delay

> NOP NOP NOP NOP NOP NOP NOP movfw PORTB movwf temp ;buffer

rlf temp, 0 ;right shift 1 bit<br>movfw temp ;move to workin movfw temp ;move to working register<br>andlw 0xe0 :11100000 to remove other andlw 0xe0 ;11100000 to remove other 5 bit<br>move the street in the street in the street in the street in the street in the street in the street in the street in the street in the street in the street in the street in the st ; move to store

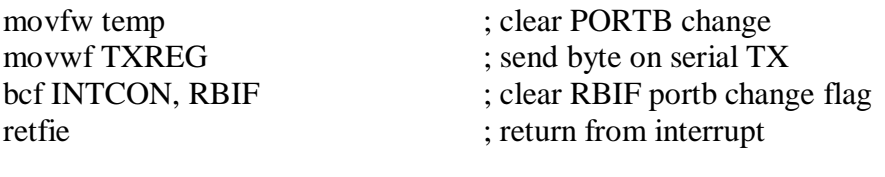

end  $;$ end of assembly

**Appendix E**

**Visual Basic Code**

## **E1 New User.vb**

```
Public Class frmnewuser
    Inherits System.Windows.Forms.Form
    Structure structUser
        <VBFixedString(25)> Dim FirstName As String
        <VBFixedString(25)> Dim LastName As String
        <VBFixedString(6)> Dim Sex As String
        <VBFixedString(20)> Dim AgeGroup As String
        <VBFixedString(35)> Dim Address As String
        <VBFixedString(20)> Dim PostCode As String
        <VBFixedString(20)> Dim City As String
        <VBFixedString(20)> Dim Country As String
        <VBFixedString(20)> Dim HomePhone As String
        <VBFixedString(20)> Dim MobilePhone As String
    End Structure
    Structure userdata
        <VBFixedString(6)> Dim sys As String
        <VBFixedString(6)> Dim dia As String
        <VBFixedString(6)> Dim pulse As String
        <VBFixedString(10)> Dim datadate As String
        <VBFixedString(10)> Dim datatime As String
    End Structure
    Structure userdata1
        <VBFixedString(6)> Dim sys As String
        <VBFixedString(6)> Dim dia As String
        <VBFixedString(6)> Dim pulse As String
        <VBFixedString(10)> Dim datadate As String
        <VBFixedString(10)> Dim datatime As String
    End Structure
   Dim sys1(7) As String
   Dim sys2(7) As String
   Dim sys3(7) As String
   Dim dia1(7) As String
   Dim dia2(7) As String
   Dim pul1(7) As String
   Dim pul2(7) As String
   Dim pul3(7) As String
    Dim arr(2, 32) As String
    Private Sub radfemale_CheckedChanged(ByVal sender As System.Object,
ByVal e As System.EventArgs)
        radmale.Checked = False
        radfemale.Checked = True
    End Sub
    Private Sub radmale_CheckedChanged(ByVal sender As System.Object,
ByVal e As System.EventArgs)
        radmale.Checked = True
        radfemale.Checked = False
    End Sub
```

```
Private Sub btnnext_Click(ByVal sender As System.Object, ByVal e As
System.EventArgs) Handles btnnext1.Click
        TabControl1.SelectedTab = PartConfirm
        Me.TextBox1.Text = Me.txtfirstname.Text & " " &
Me.txtfamilyname.Text
        If radmale.Checked Then Me.TextBox2.Text = "Male"
        If radfemale.Checked Then Me.TextBox2.Text = "Female"
        If Me.cboagegroup.SelectedIndex = 0 Then
            TextBox8.Text = Me.cboagegroup.Text
        ElseIf Me.cboagegroup.SelectedIndex = 1 Then
            TextBox8.Text = Me.cboagegroup.Text
        ElseIf Me.cboagegroup.SelectedIndex = 2 Then
            TextBox8.Text = Me.cboagegroup.Text
        ElseIf Me.cboagegroup.SelectedIndex = 3 Then
            TextBox8.Text = Me.cboagegroup.Text
        ElseIf Me.cboagegroup.SelectedIndex = 4 Then
            TextBox8.Text = Me.cboagegroup.Text
        ElseIf Me.cboagegroup.SelectedIndex = 5 Then
            TextBox8.Text = Me.cboagegroup.Text
        ElseIf Me.cboagegroup.SelectedIndex = 6 Then
            TextBox8.Text = Me.cboagegroup.Text
        Else : TextBox8.Text = ""
        End If
        Me.TextBox3.Text = Me.txtaddress.Text
        Me. TextBox4. Text = Me. txtpost. Text
        Me.TextBox5.Text = Me.txtcity.Text
        Me.TextBox9.Text = Me.txtcountry.Text
        Me.TextBox6.Text = Me.txthome.Text
        Me.TextBox7.Text = Me.txthp.Text
   End Sub
    Private Sub btnexit_Click(ByVal sender As System.Object, ByVal e As
System.EventArgs) Handles btnexit.Click
       Me.Dispose()
    End Sub
    Private Sub btnprevious_Click(ByVal sender As System.Object, ByVal
e As System.EventArgs) Handles btnprevious1.Click
        TabControl1.SelectedTab = PartEntry
    End Sub
    Private Sub btnnext2_Click(ByVal sender As System.Object, ByVal e
As System.EventArgs) Handles btnnext2.Click
        TabControl1.SelectedTab = Download
        Dim PRec As New structUser
        Dim strFileName As String
        strFileName = "currentuser.txt"
        FileOpen(1, strFileName, OpenMode.Output)
        PRec.FirstName = txtfirstname.Text
        PRec.LastName = txtfamilyname.Text
        PRec.Sex = TextBox2.Text
        PRec.AgeGroup = TextBox8.Text
        PRec.Address = TextBox3.Text
        PRec.PostCode = TextBox4.Text
        PRec.City = TextBox5.Text
```
PRec.Country = TextBox9.Text

```
PRec.HomePhone = TextBox6.Text
        PRec.MobilePhone = TextBox7.Text
        WriteLine(1, PRec.FirstName)
        WriteLine(1, PRec.LastName)
        WriteLine(1, PRec.Sex)
        WriteLine(1, PRec.AgeGroup)
        WriteLine(1, PRec.Address)
        WriteLine(1, PRec.PostCode)
        WriteLine(1, PRec.City)
        WriteLine(1, PRec.Country)
        WriteLine(1, PRec.HomePhone)
        WriteLine(1, PRec.MobilePhone)
        FileClose(1)
        loaddata()
    End Sub
    Private Sub btnload_Click(ByVal sender As System.Object, ByVal e As
System.EventArgs) Handles btnload.Click
        Dim PRec As New structUser
        Dim strFileName As String
        strFileName = "currentuser.txt"
        FileOpen(1, strFileName, OpenMode.Input)
        PRec = New structUser
        Input(1, PRec.FirstName)
        Input(1, PRec.LastName)
        Input(1, PRec.Sex)
        Input(1, PRec.AgeGroup)
        Input(1, PRec.Address)
        Input(1, PRec.PostCode)
        Input(1, PRec.City)
        Input(1, PRec.Country)
        Input(1, PRec.HomePhone)
        Input(1, PRec.MobilePhone)
        FileClose(1)
        TextBox1.Text = PRec.FirstName & " " & PRec.LastName
        TextBox2.Text = PRec.Sex
        TextBox8.Text = PRec.AgeGroup
        TextBox3.Text = PRec.Address
        TextBox4.Text = PRec.PostCode
        TextBox5.Text = PRec.City
        TextBox9.Text = PRec.Country
        TextBox6.Text = PRec.HomePhone
        TextBox7.Text = PRec.MobilePhone
    End Sub
    Private Sub frmnewuser_Load(ByVal sender As System.Object, ByVal e
As System.EventArgs) Handles MyBase.Load
        If System.IO.File.Exists("currentuser.txt") Then
            Dim PRec As New structUser
            FileOpen(1, "currentuser.txt", OpenMode.Input)
            Input(1, PRec.FirstName)
            Input(1, PRec.LastName)
            Input(1, PRec.Sex)
            Input(1, PRec.AgeGroup)
            Input(1, PRec.Address)
            Input(1, PRec.PostCode)
```

```
Input(1, PRec.City)
            Input(1, PRec.Country)
            Input(1, PRec.HomePhone)
            Input(1, PRec.MobilePhone)
            FileClose(1)
            TextBox1.Text = PRec.FirstName & " " & PRec.LastName
            TextBox2.Text = PRec.Sex
            TextBox8.Text = PRec.AgeGroup
            TextBox3.Text = PRec.Address
            TextBox4.Text = PRec.PostCode
            TextBox5.Text = PRec.City
            TextBox9.Text = PRec.Country
            TextBox6.Text = PRec.HomePhone
            TextBox7.Text = PRec.MobilePhone
            TabControl1.SelectedTab = Download
            If System.IO.File.Exists("currentuserdata.txt") Then
                loadgraph()
                loaddata()
            End If
        Else
            TabControl1.SelectedTab = PartEntry
        End If
    End Sub
    Private Sub btnprevious2_Click(ByVal sender As System.Object, ByVal
e As System.EventArgs) Handles btnprevious2.Click
        TabControl1.SelectedTab = DataDisplay
    End Sub
    Private Sub btnnext3_Click(ByVal sender As System.Object, ByVal e
As System.EventArgs) Handles btnnext3.Click
        TabControl1.SelectedTab = Graph
    End Sub
    Private Sub btnloadgra_Click(ByVal sender As System.Object, ByVal e
As System.EventArgs) Handles btnloadgra1.Click
        Dim dtaFileName As String
        Dim i As String
        Dim length As Integer
        dtaFileName = "currentuserdata.txt"
        FileOpen(1, dtaFileName, OpenMode.Input)
        Do While Not EOF(1)
            Input(1, i)If i = " " ThenElse
                length = length + 1
            End If
        Loop
        FileClose(1)
        length = length / 5
        Dim curdata As New userdata
        Dim dtacount As Integer
        Dim dtanumber As Integer
        dtanumber = length
        Dim arrData(dtanumber, 2) As Object
        curdata = New userdata
```

```
dtaFileName = "currentuserdata.txt"
       FileOpen(1, dtaFileName, OpenMode.Input)
       arrData(0, 1) = "Reading"arrData(0, 2) = "SYS"For dtacount = 1 To dtanumber
            Input(1, curdata.sys)
            Input(1, curdata.dia)
            Input(1, curdata.pulse)
            Input(1, curdata.datadate)
            Input(1, curdata.datatime)
            arrData(datacount, 1) = "R" & dtacountarrData(datacount, 2) = curdata(sysNext
       FileClose(1)
       MSChart1.ChartData = arrData
       With Me.MSChart1.Plot
            .SeriesCollection(1).DataPoints(-1).Brush.FillColor.Set(0,
0, 0) 'Black
        End With
   End Sub
   Private Sub btnloadgra2_Click(ByVal sender As System.Object, ByVal
e As System.EventArgs) Handles btnloadgra2.Click
       Dim dtaFileName As String
       Dim i As String
       Dim length As Integer
       dtaFileName = "currentuserdata.txt"
       FileOpen(1, dtaFileName, OpenMode.Input)
        Do While Not EOF(1)
            Input(1, i)If i = " " ThenElse
                length = length + 1
           End If
       Loop
       FileClose(1)
        length = length / 5
       Dim curdata As New userdata
       Dim dtacount As Integer
       Dim dtanumber As Integer
       dtanumber = length
       Dim arrData(dtanumber, 2) As Object
        curdata = New userdata
       dtaFileName = "currentuserdata.txt"
       FileOpen(1, dtaFileName, OpenMode.Input)
       arrData(0, 1) = "Reading"arrData(0, 2) = "DIA"For dtacount = 1 To dtanumber
            Input(1, curdata.sys)
            Input(1, curdata.dia)
            Input(1, curdata.pulse)
            Input(1, curdata.datadate)
            Input(1, curdata.datatime)
            arrData(datacount, 1) = "R" & dtacountarrData(dtacount, 2) = curdata.dia
       Next
```

```
FileClose(1)
        MSChart1.ChartData = arrData
        With Me.MSChart1.Plot
            .SeriesCollection(1).DataPoints(-1).Brush.FillColor.Set(0,
0, 255) 'Blue
        End With
   End Sub
    Private Sub btnloadgra3_Click(ByVal sender As System.Object, ByVal
e As System.EventArgs) Handles btnloadgra3.Click
        Dim dtaFileName As String
        Dim i As String
        Dim length As Integer
        dtaFileName = "currentuserdata.txt"
        FileOpen(1, dtaFileName, OpenMode.Input)
        Do While Not EOF(1)
            Input(1, i)If i = " " Then"Else
                length = length + 1End If
        Loop
        FileClose(1)
        length = length / 5Dim curdata As New userdata
        Dim dtacount As Integer
        Dim dtanumber As Integer
        dtanumber = length
        Dim arrData(dtanumber, 2) As Object
        curdata = New userdata
        dtaFileName = "currentuserdata.txt"
        FileOpen(1, dtaFileName, OpenMode.Input)
        arrData(0, 1) = "Reading"arrData(0, 2) = "PULSE"For dtacount = 1 To dtanumber
            Input(1, curdata.sys)
            Input(1, curdata.dia)
            Input(1, curdata.pulse)
            Input(1, curdata.datadate)
            Input(1, curdata.datatime)
            arrData(datacount, 1) = "R" & dtacountarrData(dtacount, 2) = curdata.pulse
        Next
        FileClose(1)
        MSChart1.ChartData = arrData
        With Me.MSChart1.Plot
            .SeriesCollection(1).DataPoints(-1).Brush.FillColor.Set(0,
255, 0) 'Green
        End With
   End Sub
    Private Sub btnloadgra4_Click(ByVal sender As System.Object, ByVal
e As System.EventArgs) Handles btnloadgra4.Click
        loadgraph()
    End Sub
    Private Sub loadgraph()
        Dim dtaFileName As String
```

```
Dim i As String
        Dim length As Integer
        dtaFileName = "currentuserdata.txt"
        FileOpen(1, dtaFileName, OpenMode.Input)
        Do While Not EOF(1)
            Input(1, i)If i = " " ThenElse
                length = length + 1End If
        Loop
        FileClose(1)
        length = length / 5
        Dim curdata As New userdata
        Dim dtacount As Integer
        Dim dtanumber As Integer
        dtanumber = length
        Dim arrData(dtanumber, 4) As Object
        curdata = New userdata
        dtaFileName = "currentuserdata.txt"
        FileOpen(1, dtaFileName, OpenMode.Input)
        arrData(0, 1) = "Reading"arrData(0, 2) = "SYS"arrData(0, 3) = "DIA"arrData(0, 4) = "PULSE"For dtacount = 1 To dtanumber
            Input(1, curdata.sys)
            Input(1, curdata.dia)
            Input(1, curdata.pulse)
            Input(1, curdata.datadate)
            Input(1, curdata.datatime)
            arrData(datacount, 1) = "R" & dtacountarrData(dtacount, 2) = curdata.sys
            arrData(dtacount, 3) = curdata.dia
            arrData(dtacount, 4) = curdata.pulse
        Next
        FileClose(1)
        MSChart1.ChartData = arrData
        With MSChart1
            .chartType = MSChart20Lib.VtChChartType.VtChChartType2dLine
            .Legend.Location.LocationType =
MSChart20Lib.VtChLocationType.VtChLocationTypeRight
            .Legend.Location.Visible = True
        End With
        With Me.MSChart1.Plot
            .Axis(MSChart20Lib.VtChAxisId.VtChAxisIdX).AxisTitle.Text =
"Readings"
            .Axis(MSChart20Lib.VtChAxisId.VtChAxisIdY).AxisTitle.Text =
"mm/Hg"
            .SeriesCollection(1).DataPoints(-1).Brush.FillColor.Set(0,
0, 0) 'Black
            .SeriesCollection(2).DataPoints(-1).Brush.FillColor.Set(0,
0, 255) 'Blue
            .SeriesCollection(3).DataPoints(-1).Brush.FillColor.Set(0,
255, 0) 'Green
        End With
```

```
End Sub
    Private Sub loaddata()
        If ListView1.Items.Count = Nothing Then
            Dim dtaFileName As String
            Dim i As String
            Dim length As Integer
            dtaFileName = "currentuserdata.txt"
            FileOpen(1, dtaFileName, OpenMode.Input)
            Do While Not EOF(1)
                Input(1, i)If i = " " Then"Else
                    length = length + 1End If
            Loop
            FileClose(1)
            length = length / 5Dim curdata As New userdata
            Dim dtacount As Integer
            Dim dtanumber As Integer
            dtanumber = length
            curdata = New userdata
            dtaFileName = "currentuserdata.txt"
            FileOpen(1, dtaFileName, OpenMode.Input)
            For dtacount = 1 To dtanumber
                Input(1, curdata.sys)
                Input(1, curdata.dia)
                Input(1, curdata.pulse)
                Input(1, curdata.datadate)
                Input(1, curdata.datatime)
                ListView1.Items.Add(dtacount - 1)
                ListView1.Items(dtacount - 1).Text = dtacount
                ListView1.Items(dtacount - 1).SubItems.Add(curdata.sys)
                ListView1.Items(dtacount - 1).SubItems.Add(curdata.dia)
                ListView1.Items(dtacount -
1).SubItems.Add(curdata.pulse)
                ListView1.Items(dtacount -
1).SubItems.Add(curdata.datadate)
                ListView1.Items(dtacount -
1).SubItems.Add(curdata.datatime)
                cbonumberlist.Items.Add(dtacount)
            Next
            FileClose(1)
        Else
        End If
    End Sub
    Private Sub btnnext4_Click(ByVal sender As System.Object, ByVal e
As System.EventArgs) Handles btnnext4.Click
        TabControl1.SelectedTab = Print
    End Sub
    Private Sub btnloaddata_Click(ByVal sender As System.Object, ByVal
e As System.EventArgs) Handles btnloaddata.Click
        loaddata()
   End Sub
```

```
Private Sub btnprevious3_Click(ByVal sender As System.Object, ByVal
e As System.EventArgs) Handles btnprevious3.Click
        TabControl1.SelectedTab = Graph
    End Sub
    Private Sub btnprevious4_Click(ByVal sender As System.Object, ByVal
e As System.EventArgs) Handles btnprevious4.Click
        TabControl1.SelectedTab = PartConfirm
    End Sub
    Private Sub btnnext5_Click(ByVal sender As System.Object, ByVal e
As System.EventArgs) Handles btnnext5.Click
       TabControl1.SelectedTab = DataDisplay
    End Sub
    Private Sub btndeldata_Click(ByVal sender As System.Object, ByVal e
As System.EventArgs) Handles btndeldata.Click
        Dim msg As String
       Dim title As String
       Dim style As MsgBoxStyle
       Dim response As MsgBoxResult
       Dim dtacount As Integer
       Dim i As Integer
       Dim j As Integer
        If cbonumberlist.SelectedItem = Nothing Then
            MsgBox("Please select a data to delete")
        Else
            msg = "Are you sure you want to remove these data?"
            style = MsgBoxStyle.DefaultButton2 Or _
               MsgBoxStyle.Critical Or MsgBoxStyle.YesNo
            title = "MsgBox Demonstration" ' Define title.
            response = MsgBox(msg, style, title)
            If response = MsgBoxResult.Yes Then
                dtacount = cbonumberlist.SelectedIndex
               ListView1.Items.RemoveAt(dtacount)
                j = ListView1.Items.Count
                For i = dt acount To j - 1ListView1.Items(i).Text = ListView1.Items(i).Text -
1
               Next
            Else
            End If
            updatedata()
        End If
    End Sub
    Private Sub btneditdata_Click(ByVal sender As System.Object, ByVal
e As System.EventArgs)
        'Dim dtacount As Integer
        'Dim i As Integer
        'Dim j As Integer
        'If cbonumberlist.SelectedItem = Nothing Then
        ' MsgBox("Please select a data to edit")
        'Else
```

```
 dtacount = cbonumberlist.SelectedIndex
        'ListView1.Items(dtacount).SubItems.IsReadOnly = False
        'j = ListView1.Items.Count
        'For i = dtacount To j - 1'ListView1.Items(i).Text = ListView1.Items(i).Text - 1
        'Next
        'updatedata()
        'End If
   End Sub
   Private Sub updatedata()
       Dim strFileName As String
       Dim i As Integer
       Dim j As Integer
       strFileName = "currentuserdata.txt"
       FileOpen(1, strFileName, OpenMode.Output)
        j = ListView1.Items.Count
       For i = 0 To j - 1WriteLine(1, ListView1.Items(i).SubItems(1).Text)
            WriteLine(1, ListView1.Items(i).SubItems(2).Text)
            WriteLine(1, ListView1.Items(i).SubItems(3).Text)
            WriteLine(1, ListView1.Items(i).SubItems(4).Text)
            WriteLine(1, ListView1.Items(i).SubItems(5).Text)
       Next
       FileClose(1)
   End Sub
   Private Sub btndownload_Click(ByVal sender As System.Object, ByVal
e As System.EventArgs) Handles btndownload.Click
        loaddataraw()
        sysfig()
       sysnum()
       diafig()
       dianum()
       pulfig()
       pulnum()
   End Sub
   Private Sub loaddataraw()
       Dim dtaFileName As String
       Dim temp As String
       Dim dtacount As Integer = 1
       Dim i As Integer = 0
       Dim j As Integer = 0
       Dim k As Integer = 0
       ListBoxtest.Items.Clear()
       ListBoxtest1.Items.Clear()
       ListBoxtest2.Items.Clear()
       dtaFileName = "currentuserdataraw.txt"
       FileOpen(1, dtaFileName, OpenMode.Input)
       For dtacount = 1 To 99
            Input(1, temp)
            Select Case (k)
                Case 0
                    arr(i, j) = tempCase 1
                    arr(i, j) = tempCase 2
```

```
arr(i, j) = tempEnd Select
        j = j + 1If j = 33 Then
            i = i + 1j = 0ElseIf i = 4 Then
            Exit For
        End If
        k = k + 1If k = 3 Then
           k = 0End If
    Next
    FileClose(1)
End Sub
Private Sub sysfig()
    Dim dtacount As Integer
    For dtacount = 0 To 32
        ListBoxtest.Items.Add(arr(0, dtacount))
        ListBoxtest2.Items.Add(arr(2, dtacount))
    Next
    Dim upina1 As Integer
    Dim upina2 As Integer
   Dim upina3 As Integer
   Dim upina4 As Integer
   Dim upinb1 As Integer
    Dim upinb2 As Integer
   Dim upinb3 As Integer
   Dim upinb4 As Integer
   Dim upinc1 As Integer
   Dim upinc2 As Integer
   Dim upinc3 As Integer
    Dim upinc4 As Integer
   Dim upind1 As Integer
   Dim upind2 As Integer
   Dim upind3 As Integer
   Dim upind4 As Integer
   Dim upine1 As Integer
   Dim upine2 As Integer
    Dim upine3 As Integer
    Dim upine4 As Integer
    Dim lpina1 As Integer
    Dim lpina2 As Integer
    Dim lpina3 As Integer
    Dim lpina4 As Integer
    Dim lpinb1 As Integer
   Dim lpinb2 As Integer
   Dim lpinb3 As Integer
    Dim lpinb4 As Integer
    Dim lpinc1 As Integer
    Dim lpinc2 As Integer
```

```
Dim lpinc3 As Integer
Dim lpinc4 As Integer
Dim lpindl As Integer
Dim lpind2 As Integer
Dim lpind3 As Integer
Dim lpind4 As Integer
Dim lpinel As Integer
Dim lpine2 As Integer
Dim lpine3 As Integer
Dim lpine4 As Integer
Dim i As Integer = 3
Dim j As Integer = 4
Dim k As Integer = 5
Dim 1 As Integer = 6
Dim n As Integer = 7
upina1 = arr(0, i) / 10000000
upina2 = arr(0, i) / 1000000
upina3 = arr(0, i) / 100000upina4 = arr(0, i) / 10000lpinal = arr(2, i) / 1000lpina2 = arr(2, i) / 100lpina3 = arr(2, i) / 10lpina4 = arr(2, i)upinb1 = arr(0, j) / 10000000
upinb2 = arr(0, j) / 1000000
upinh3 = arr(0, j) / 100000upinh4 = arr(0, j) / 10000lprint = arr(2, j) / 1000lpinb2 = arr(2, j) / 100lpinb3 = arr(2, j) / 10lpinb4 = arr(2, j)upinc1 = arr(0, k) / 10000000
upinc2 = arr(0, k) / 1000000
upinc3 = arr(0, k) / 100000
upinc4 = arr(0, k) / 100001pinc1 = arr(2, k) / 1000lpinc2 = arr(2, k) / 100lpinc3 = arr(2, k) / 10lpinc4 = arr(2, k)upind1 = arr(0, 1) / 10000000
upind2 = arr(0, 1) / 1000000
upind3 = arr(0, 1) / 100000
upind4 = arr(0, 1) / 10000lpid1 = arr(2, 1) / 1000lpid2 = arr(2, 1) / 100lpid3 = arr(2, 1) / 10lpid4 = arr(2, 1)upine1 = arr(0, n) / 10000000
upine2 = arr(0, n) / 1000000
upine3 = arr(0, n) / 100000
upine4 = arr(0, n) / 10000
```
 $lpinel = arr(2, n) / 1000$ 

```
lpine2 = arr(2, n) / 100lpine3 = arr(2, n) / 10lpine4 = arr(2, n)'for pin 3 for third digit
        If upina1 = 1 And lpina1 = 1 Then
           ListBoxtest1.Items.Add("1a")
            sys1(0) = 1End If
        If upina2 = 0 Or lpina2 = 0 Then
        ElseIf upina2 = 1 Or upina2 = 11 And lpina2 = 1 Or lpina2 = 11Then
           ListBoxtest1.Items.Add("1b")
            sys1(1) = 1End If
        If upina3 = 0 Or lpina3 = 0 Then
        ElseIf upina3 = 1 Or upina3 = 11 Or upina3 = 111 Or upina3 =
101 And lpina3 = 1 Or lpina3 = 11 Or lpina3 = 111 Or lpina3 = 101 Then
            sys1(2) = 1ListBoxtest1.Items.Add("1c")
       End If
        If upina4 = 0 Or lpina4 = 0 Then
       ElseIf upina4 = 1 Or upina4 = 11 Or upina4 = 111 Or upina4 =
101 Or upina4 = 1001 Or upina4 = 1011 Or upina4 = 1111 Or upina4 = 1101
And lpina4 = 1 Or lpina4 = 11 Or lpina4 = 111 Or lpina4 = 101 Or lpina4
= 1001 Or lpina4 = 1011 Or lpina4 = 1111 Or lpina4 = 1101 Then
            sys1(3) = 1ListBoxtest1.Items.Add("1d")
        End If
        'for pin 4 for third digit
        If upinb1 = 1 And lpinb1 = 1 Then
           ListBoxtest1.Items.Add("1e")
            sys1(4) = 1End If
        If upinb2 = 0 Or lpinb2 = 0 Then
        ElseIf upinb2 = 1 Or upinb2 = 11 And lpinb2 = 1 Or lpinb2 = 11Then
           ListBoxtest1.Items.Add("1f")
            sys1(5) = 1End If
        If upinb3 = 0 Or lpinb3 = 0 Then
        ElseIf upinb3 = 1 Or upinb3 = 11 Or upinb3 = 111 Or upinb3 =
101 And lpinb3 = 1 Or lpinb3 = 11 Or lpinb3 = 111 Or lpinb3 = 101 Then
           sys1(6) = 1ListBoxtest1.Items.Add("1g")
        End If
        If upinb4 = 0 Or lpinb4 = 0 Then
        ElseIf upinb4 = 1 Or upinb4 = 11 Or upinb4 = 111 Or upinb4 =
101 Or upinb4 = 1001 Or upinb4 = 1011 Or upinb4 = 1111 Or upinb4 = 1101
And lpinb4 = 1 Or lpinb4 = 11 Or lpinb4 = 111 Or lpinb4 = 101 Or lpinb4
= 1001 Or lpinb4 = 1011 Or lpinb4 = 1111 Or lpinb4 = 1101 Then
            sys1(7) = 1ListBoxtest1.Items.Add("1h")
       End If
```

```
'for pin 5 for third digit
        If upinc1 = 1 And lpinc1 = 1 Then
           ListBoxtest1.Items.Add("2a")
            sys2(0) = 1End If
        If upinc2 = 0 Or lpinc2 = 0 Then
        ElseIf upinc2 = 1 Or upinc2 = 11 And lpinc2 = 1 Or lpinc2 = 11Then
           ListBoxtest1.Items.Add("2b")
            sys2(1) = 1End If
        If upinc3 = 0 Or lpinc3 = 0 Then
        ElseIf upinc3 = 1 Or upinc3 = 11 Or upinc3 = 111 Or upinc3 =
101 And lpinc3 = 1 Or lpinc3 = 11 Or lpinc3 = 111 Or lpinc3 = 101 Then
            sys2(2) = 1ListBoxtest1.Items.Add("2c")
        End If
        If upinc4 = 0 Or lpinc4 = 0 Then
        ElseIf upinc4 = 1 Or upinc4 = 11 Or upinc4 = 111 Or upinc4 =
101 Or upinc4 = 1001 Or upinc4 = 1011 Or upinc4 = 1111 Or upinc4 = 1101
And lpinc4 = 1 Or lpinc4 = 11 Or lpinc4 = 111 Or lpinc4 = 101 Or lpinc4
= 1001 Or lpinc4 = 1011 Or lpinc4 = 1111 Or lpinc4 = 1101 Then
            sys2(3) = 1ListBoxtest1.Items.Add("2d")
       End If
        'for pin 6 for third digit
        If upind1 = 1 And lpind1 = 1 Then
           ListBoxtest1.Items.Add("2e")
            sys2(4) = 1End If
        If upind2 = 0 Or lpind2 = 0 Then
        ElseIf upind2 = 1 Or upind2 = 11 And lpind2 = 1 Or lpind2 = 11
Then
           ListBoxtest1.Items.Add("2f")
           sys2(5) = 1End If
        If upind3 = 0 Or lpind3 = 0 Then
        ElseIf upind3 = 1 Or upind3 = 11 Or upind3 = 111 Or upind3 =
101 And lpind3 = 1 Or lpind3 = 11 Or lpind3 = 111 Or lpind3 = 101 Then
           sys2(6) = 1ListBoxtest1.Items.Add("2g")
       End If
        If upind4 = 0 Or lpind4 = 0 Then
        ElseIf upind4 = 1 Or upind4 = 11 Or upind4 = 111 Or upind4 =
101 Or upind4 = 1001 Or upind4 = 1011 Or upind4 = 1111 Or upind4 = 1101
And lpind4 = 1 Or lpind4 = 11 Or lpind4 = 111 Or lpind4 = 101 Or lpind4
= 1001 Or lpind4 = 1011 Or lpind4 = 1111 Or lpind4 = 1101 Then
            sys2(7) = 1ListBoxtest1.Items.Add("2h")
       End If
        'for pin 7 for third digit
        If upine1 = 1 And lpine1 = 1 Then
           ListBoxtest1.Items.Add("3a")
            sys3(0) = 1End If
        If upine2 = 0 Or lpine2 = 0 Then
```

```
ElseIf upine2 = 1 Or upine2 = 11 And lpine2 = 1 Or lpine2 = 11
Then
            ListBoxtest1.Items.Add("3b")
            sys3(1) = 1End If
        If upine3 = 0 Or lpine3 = 0 Then
        ElseIf upine3 = 1 Or upine3 = 11 Or upine3 = 111 Or upine3 =
101 And lpine3 = 1 Or lpine3 = 11 Or lpine3 = 111 Or lpine3 = 101 Then
            sys3(2) = 1ListBoxtest1.Items.Add("3c")
        End If
        If upine4 = 0 Or lpine4 = 0 Then
        ElseIf upine4 = 1 Or upine4 = 11 Or upine4 = 111 Or upine4 =
101 Or upine4 = 1001 Or upine4 = 1011 Or upine4 = 1111 Or upine4 = 1101
And lpine4 = 1 Or lpine4 = 11 Or lpine4 = 111 Or lpine4 = 101 Or lpine4
= 1001 Or lpine4 = 1011 Or lpine4 = 1111 Or lpine4 = 1101 Then
            sys3(3) = 1ListBoxtest1.Items.Add("3d")
        End If
   End Sub
   Private Sub sysnum()
        Dim currdata As New userdata1
        currdata.sys = 0
        'for pin 3 and 4 for third digit
        If sys1(0) = 1 And sys1(1) = 1 And sys1(2) = 1 And sys1(3) = 0And sys1(4) = 1 And sys1(5) = 0 And sys1(6) = 1 And sys1(7) = 1 Then
            \overline{0}currdata.sys = currdata.sys + 0
        End If
        If sys1(0) = 0 And sys1(1) = 1 And sys1(2) = 1 And sys1(3) = 0And sys1(4) = 0 And sys1(5) = 0 And sys1(6) = 0 And sys1(7) = 0 Then
            '1
            currdata.sys = currdata.sys + 1
        End If
        If sys1(0) = 1 And sys1(1) = 1 And sys1(2) = 0 And sys1(3) = 0And sys1(4) = 0 And sys1(5) = 1 And sys1(6) = 1 And sys1(7) = 1 Then
            \overline{2}currdata.sys = currdata.sys + 2
        End If
        If sys1(0) = 1 And sys1(1) = 1 And sys1(2) = 1 And sys1(3) = 0And sys1(4) = 0 And sys1(5) = 1 And sys1(6) = 0 And sys1(7) = 1 Then
            '3
            currdata.sys = currdata.sys + 3
        End If
        If sys1(0) = 0 And sys1(1) = 1 And sys1(2) = 1 And sys1(3) = 0And sys1(4) = 1 And sys1(5) = 1 And sys1(6) = 0 And sys1(7) = 0 Then
            \mathbf{1} 4
            currdata.sys = currdata.sys + 4
        End If
        If sys1(0) = 1 And sys1(1) = 0 And sys1(2) = 1 And sys1(3) = 0And sys1(4) = 1 And sys1(5) = 1 And sys1(6) = 0 And sys1(7) = 1 Then
            '5
            currdata.sys = currdata.sys + 5
        End If
```

```
If sys1(0) = 1 And sys1(1) = 0 And sys1(2) = 1 And sys1(3) = 0And sys1(4) = 1 And sys1(5) = 1 And sys1(6) = 1 And sys1(7) = 1 Then
            '6
            currdata.sys = currdata.sys + 6
        End If
        If sys1(0) = 1 And sys1(1) = 1 And sys1(2) = 1 And sys1(3) = 0And sys1(4) = 0 And sys1(5) = 0 And sys1(6) = 0 And sys1(7) = 0 Then
            '7
            currdata.sys = currdata.sys + 7
        End If
        If sys1(0) = 1 And sys1(1) = 1 And sys1(2) = 1 And sys1(3) = 0And sys1(4) = 1 And sys1(5) = 1 And sys1(6) = 1 And sys1(7) = 1 Then
            \overline{R}currdata.sys = currdata.sys + 8
        End If
        If sys1(0) = 1 And sys1(1) = 1 And sys1(2) = 1 And sys1(3) = 0And sys1(4) = 1 And sys1(5) = 1 And sys1(6) = 0 And sys1(7) = 1 Then
            \overline{9}currdata.sys = currdata.sys + 9
        End If
        'for pin 5 and 6 for second digit
        If sys2(0) = 1 And sys2(1) = 1 And sys2(2) = 1 And sys2(3) = 0And sys2(4) = 1 And sys2(5) = 0 And sys2(6) = 1 And sys2(7) = 1 Then
            '0
            currdata.sys = currdata.sys + 0
        End If
        If sys2(0) = 0 And sys2(1) = 1 And sys2(2) = 1 And sys2(3) = 0And sys2(4) = 0 And sys2(5) = 0 And sys2(6) = 0 And sys2(7) = 0 Then
            '1
            currdata.sys = currdata.sys + 10
        End If
        If sys2(0) = 1 And sys2(1) = 1 And sys2(2) = 0 And sys2(3) = 0And sys2(4) = 0 And sys2(5) = 1 And sys2(6) = 1 And sys2(7) = 1 Then
            '2
            currdata.sys = currdata.sys + 20
        End If
        If sys2(0) = 1 And sys2(1) = 1 And sys2(2) = 1 And sys2(3) = 0And sys2(4) = 0 And sys2(5) = 1 And sys2(6) = 0 And sys2(7) = 1 Then
            \overline{3}currdata.sys = currdata.sys + 30
        End If
        If sys2(0) = 0 And sys2(1) = 1 And sys2(2) = 1 And sys2(3) = 0And sys2(4) = 1 And sys2(5) = 1 And sys2(6) = 0 And sys2(7) = 0 Then
            '4currdata.sys = currdata.sys + 40
        End If
        If sys2(0) = 1 And sys2(1) = 0 And sys2(2) = 1 And sys2(3) = 0And sys2(4) = 1 And sys2(5) = 1 And sys2(6) = 0 And sys2(7) = 1 Then
            +5currdata.sys = currdata.sys + 50
        End If
        If sys2(0) = 1 And sys2(1) = 0 And sys2(2) = 1 And sys2(3) = 0And sys2(4) = 1 And sys2(5) = 1 And sys2(6) = 1 And sys2(7) = 1 Then
            '6
            currdata.sys = currdata.sys + 60
        End If
```

```
If sys2(0) = 1 And sys2(1) = 1 And sys2(2) = 1 And sys2(3) = 0And sys2(4) = 0 And sys2(5) = 0 And sys2(6) = 0 And sys2(7) = 0 Then
            '7
            currdata.sys = currdata.sys + 70
        End If
        If sys2(0) = 1 And sys2(1) = 1 And sys2(2) = 1 And sys2(3) = 0And sys2(4) = 1 And sys2(5) = 1 And sys2(6) = 1 And sys2(7) = 1 Then
            '8
            currdata.sys = currdata.sys + 80
        End If
        If sys2(0) = 1 And sys2(1) = 1 And sys2(2) = 1 And sys2(3) = 0And sys2(4) = 1 And sys2(5) = 1 And sys2(6) = 0 And sys2(7) = 1 Then
            \overline{9}currdata.sys = currdata.sys + 90
        End If
        'for pin 7 for first digit
        If sys3(1) = 1 And sys3(2) = 1 Then
            '1
            currdata.sys = currdata.sys + 100
        End If
        ListBoxtest1.Items.Add(currdata.sys)
   End Sub
   Private Sub diafig()
        Dim upina1 As Integer
       Dim upina2 As Integer
       Dim upina3 As Integer
        Dim upina4 As Integer
       Dim upinb1 As Integer
       Dim upinb2 As Integer
       Dim upinb3 As Integer
       Dim upinb4 As Integer
       Dim upinc1 As Integer
       Dim upinc2 As Integer
       Dim upinc3 As Integer
       Dim upinc4 As Integer
       Dim upind1 As Integer
       Dim upind2 As Integer
       Dim upind3 As Integer
        Dim upind4 As Integer
        Dim lpina1 As Integer
        Dim lpina2 As Integer
        Dim lpina3 As Integer
        Dim lpina4 As Integer
       Dim lpinb1 As Integer
        Dim lpinb2 As Integer
        Dim lpinb3 As Integer
       Dim lpinb4 As Integer
       Dim lpinc1 As Integer
       Dim lpinc2 As Integer
        Dim lpinc3 As Integer
       Dim lpinc4 As Integer
       Dim lpind1 As Integer
```
Dim lpind2 As Integer

```
Dim lpind3 As Integer
       Dim lpind4 As Integer
       Dim i As Integer = 8
       Dim j As Integer = 9
       Dim k As Integer = 10
       Dim l As Integer = 11
       upinal = arr(0, i) / 10000000upina2 = arr(0, i) / 1000000upina3 = arr(0, i) / 100000upina4 = arr(0, i) / 10000lpina1 = arr(2, i) / 1000lpina2 = arr(2, i) / 100lpina3 = arr(2, i) / 10lpina4 = arr(2, i)upinh1 = arr(0, j) / 10000000upinb2 = arr(0, i) / 1000000upinb3 = arr(0, j) / 100000upinh4 = arr(0, j) / 10000lpinb1 = arr(2, j) / 1000lpinb2 = arr(2, j) / 100lpinb3 = arr(2, j) / 10lpinb4 = arr(2, j)upincl = arr(0, k) / 10000000upinc2 = arr(0, k) / 1000000upinc3 = arr(0, k) / 100000
       upinc4 = arr(0, k) / 10000lpinc1 = arr(2, k) / 1000lpinc2 = arr(2, k) / 100lpinc3 = arr(2, k) / 10
       lpinc4 = arr(2, k)upind1 = arr(0, l) / 10000000
       upind2 = arr(0, l) / 1000000
       upind3 = arr(0, 1) / 100000upind4 = arr(0, 1) / 10000lpid1 = arr(2, 1) / 1000lpind2 = arr(2, 1) / 100lpind3 = arr(2, 1) / 10lpid4 = arr(2, 1)'for pin 8 for third digit
       If upina1 = 1 And lpina1 = 1 Then
           ListBoxtest1.Items.Add("1a")
           dia1(0) = 1End If
        If upina2 = 0 Or lpina2 = 0 Then
       ElseIf upina2 = 1 Or upina2 = 11 And lpina2 = 1 Or lpina2 = 11Then
           ListBoxtest1.Items.Add("1b")
           dia1(1) = 1End If
```

```
If upina3 = 0 Or lpina3 = 0 Then
        ElseIf upina3 = 1 Or upina3 = 11 Or upina3 = 111 Or upina3 =
101 And lpina3 = 1 Or lpina3 = 11 Or lpina3 = 111 Or lpina3 = 101 Then
           dia1(2) = 1ListBoxtest1.Items.Add("1c")
        End If
        If upina4 = 0 Or lpina4 = 0 Then
        ElseIf upina4 = 1 Or upina4 = 11 Or upina4 = 111 Or upina4 =
101 Or upina4 = 1001 Or upina4 = 1011 Or upina4 = 1111 Or upina4 = 1101
And lpina4 = 1 Or lpina4 = 11 Or lpina4 = 111 Or lpina4 = 101 Or lpina4= 1001 Or lpina4 = 1011 Or lpina4 = 1111 Or lpina4 = 1101 Then
           dia1(3) = 1ListBoxtest1.Items.Add("1d")
       End If
        'for pin 9 for third digit
        If upinb1 = 1 And lpinb1 = 1 Then
            ListBoxtest1.Items.Add("1e")
           dia1(4) = 1End If
        If upinb2 = 0 Or lpinb2 = 0 Then
       ElseIf upinb2 = 1 Or upinb2 = 11 And lpinb2 = 1 Or lpinb2 = 11
Then
           ListBoxtest1.Items.Add("1f")
           dia1(5) = 1End If
        If upinb3 = 0 Or lpinb3 = 0 Then
        ElseIf upinb3 = 1 Or upinb3 = 11 Or upinb3 = 111 Or upinb3 =
101 And lpinb3 = 1 Or lpinb3 = 11 Or lpinb3 = 111 Or lpinb3 = 101 Then
            dia1(6) = 1ListBoxtest1.Items.Add("1g")
       End If
        If upinb4 = 0 Or lpinb4 = 0 Then
       ElseIf upinb4 = 1 Or upinb4 = 11 Or upinb4 = 111 Or upinb4 =
101 Or upinb4 = 1001 Or upinb4 = 1011 Or upinb4 = 1111 Or upinb4 = 1101
And lpinb4 = 1 Or lpinb4 = 11 Or lpinb4 = 111 Or lpinb4 = 101 Or lpinb4
= 1001 Or lpinb4 = 1011 Or lpinb4 = 1111 Or lpinb4 = 1101 Then
           dia1(7) = 1ListBoxtest1.Items.Add("1h")
       End If
        'for pin 10 for third digit
        If upinc1 = 1 And lpinc1 = 1 Then
           ListBoxtest1.Items.Add("2a")
           diag(0) = 1End If
        If upinc2 = 0 Or lpinc2 = 0 Then
        ElseIf upinc2 = 1 Or upinc2 = 11 And lpinc2 = 1 Or lpinc2 = 11Then
           ListBoxtest1.Items.Add("2b")
           diag(1) = 1End If
        If upinc3 = 0 Or lpinc3 = 0 Then
        ElseIf upinc3 = 1 Or upinc3 = 11 Or upinc3 = 111 Or upinc3 =
101 And lpinc3 = 1 Or lpinc3 = 11 Or lpinc3 = 111 Or lpinc3 = 101 Then
           diag(2) = 1ListBoxtest1.Items.Add("2c")
```

```
End If
        If upinc4 = 0 Or lpinc4 = 0 Then
        ElseIf upinc4 = 1 Or upinc4 = 11 Or upinc4 = 111 Or upinc4 =
101 Or upinc4 = 1001 Or upinc4 = 1011 Or upinc4 = 1111 Or upinc4 = 1101
And lpinc4 = 1 Or lpinc4 = 11 Or lpinc4 = 111 Or lpinc4 = 101 Or lpinc4
= 1001 Or lpinc4 = 1011 Or lpinc4 = 1111 Or lpinc4 = 1101 Then
            diag(3) = 1ListBoxtest1.Items.Add("2d")
        End If
        'for pin 11 for third digit
        If upind1 = 1 And lpind1 = 1 Then
            ListBoxtest1.Items.Add("2e")
            diag(4) = 1End If
        If upind2 = 0 Or lpind2 = 0 Then
        ElseIf upind2 = 1 Or upind2 = 11 And lpind2 = 1 Or lpind2 = 11Then
            ListBoxtest1.Items.Add("2f")
            diag(5) = 1End If
        If upind3 = 0 Or lpind3 = 0 Then
        ElseIf upind3 = 1 Or upind3 = 11 Or upind3 = 111 Or upind3 =
101 And lpind3 = 1 Or lpind3 = 11 Or lpind3 = 111 Or lpind3 = 101 Then
            diag(6) = 1ListBoxtest1.Items.Add("2g")
        End If
        If upind4 = 0 Or lpind4 = 0 Then
        ElseIf upind4 = 1 Or upind4 = 11 Or upind4 = 111 Or upind4 =
101 Or upind4 = 1001 Or upind4 = 1011 Or upind4 = 1111 Or upind4 = 1101
And lpind4 = 1 Or lpind4 = 11 Or lpind4 = 111 Or lpind4 = 101 Or lpind4
= 1001 Or lpind4 = 1011 Or lpind4 = 1111 Or lpind4 = 1101 Then
            diag(7) = 1ListBoxtest1.Items.Add("2h")
        End If
   End Sub
    Private Sub dianum()
       Dim currdata As New userdata1
        currdata.dia = 0
        'for pin 3 and 4 for third digit
        If dia1(0) = 1 And dia1(1) = 1 And dia1(2) = 1 And dia1(3) = 0And dia1(4) = 1 And dia1(5) = 0 And dia1(6) = 1 And dia1(7) = 1 Then
            \overline{0}currdata.dia = currdata.dia + 0
        End If
        If dia1(0) = 0 And dia1(1) = 1 And dia1(2) = 1 And dia1(3) = 0And dia1(4) = 0 And dia1(5) = 0 And dia1(6) = 0 And dia1(7) = 0 Then
            '1
            currdata.dia = currdata.dia + 1
        End If
        If dia1(0) = 1 And dia1(1) = 1 And dia1(2) = 0 And dia1(3) = 0And dia1(4) = 0 And dia1(5) = 1 And dia1(6) = 1 And dia1(7) = 1 Then
            \overline{2}currdata.dia = currdata.dia + 2
        End If
        If dia1(0) = 1 And dia1(1) = 1 And dia1(2) = 1 And dia1(3) = 0And dial(4) = 0 And dial(5) = 1 And dial(6) = 0 And dial(7) = 1 Then
```

```
'3
            currdata.dia = currdata.dia + 3
        End If
        If dia1(0) = 0 And dia1(1) = 1 And dia1(2) = 1 And dia1(3) = 0And dial(4) = 1 And dial(5) = 1 And dial(6) = 0 And dial(7) = 0 Then
            '4
            currdata.dia = currdata.dia + 4
        End If
        If dia1(0) = 1 And dia1(1) = 0 And dia1(2) = 1 And dia1(3) = 0And dia1(4) = 1 And dia1(5) = 1 And dia1(6) = 0 And dia1(7) = 1 Then
            '5
            currdata.dia = currdata.dia + 5
        End If
        If dia1(0) = 1 And dia1(1) = 0 And dia1(2) = 1 And dia1(3) = 0And dial(4) = 1 And dial(5) = 1 And dial(6) = 1 And dial(7) = 1 Then
            '6
            currdata.dia = currdata.dia + 6
        End If
        If dia1(0) = 1 And dia1(1) = 1 And dia1(2) = 1 And dia1(3) = 0And dia1(4) = 0 And dia1(5) = 0 And dia1(6) = 0 And dia1(7) = 0 Then
            '7
            currdata.dia = currdata.dia + 7
        End If
        If dia1(0) = 1 And dia1(1) = 1 And dia1(2) = 1 And dia1(3) = 0And dia1(4) = 1 And dia1(5) = 1 And dia1(6) = 1 And dia1(7) = 1 Then
            '8
            currdata.dia = currdata.dia + 8
        End If
        If dia1(0) = 1 And dia1(1) = 1 And dia1(2) = 1 And dia1(3) = 0And dial(4) = 1 And dial(5) = 1 And dial(6) = 0 And dial(7) = 1 Then
            \overline{9}currdata.dia = currdata.dia + 9
        End If
        'for pin 5 and 6 for second digit
        If dia2(0) = 1 And dia2(1) = 1 And dia2(2) = 1 And dia2(3) = 0And dia2(4) = 1 And dia2(5) = 0 And dia2(6) = 1 And dia2(7) = 1 Then
            '0
            currdata.dia = currdata.dia + 0
        End If
        If dia2(0) = 0 And dia2(1) = 1 And dia2(2) = 1 And dia2(3) = 0And dia2(4) = 0 And dia2(5) = 0 And dia2(6) = 0 And dia2(7) = 0 Then
            '1
            currdata.dia = currdata.dia + 10
        End If
        If dia2(0) = 1 And dia2(1) = 1 And dia2(2) = 0 And dia2(3) = 0And dia2(4) = 0 And dia2(5) = 1 And dia2(6) = 1 And dia2(7) = 1 Then
            '2
            currdata.dia = currdata.dia + 20
        End If
        If dia2(0) = 1 And dia2(1) = 1 And dia2(2) = 1 And dia2(3) = 0And dia2(4) = 0 And dia2(5) = 1 And dia2(6) = 0 And dia2(7) = 1 Then
            '3
            currdata.dia = currdata.dia + 30
        End If
        If dia2(0) = 0 And dia2(1) = 1 And dia2(2) = 1 And dia2(3) = 0And dia2(4) = 1 And dia2(5) = 1 And dia2(6) = 0 And dia2(7) = 0 Then
```

```
^{+4}currdata.dia = currdata.dia + 40
        End If
        If dia2(0) = 1 And dia2(1) = 0 And dia2(2) = 1 And dia2(3) = 0And dia2(4) = 1 And dia2(5) = 1 And dia2(6) = 0 And dia2(7) = 1 Then
            '5
            currdata.dia = currdata.dia + 50
        End If
        If dia2(0) = 1 And dia2(1) = 0 And dia2(2) = 1 And dia2(3) = 0And dia2(4) = 1 And dia2(5) = 1 And dia2(6) = 1 And dia2(7) = 1 Then
             '6
            currdata.dia = currdata.dia + 60
        End If
        If dia2(0) = 1 And dia2(1) = 1 And dia2(2) = 1 And dia2(3) = 0And dia2(4) = 0 And dia2(5) = 0 And dia2(6) = 0 And dia2(7) = 0 Then
            '7
            currdata.dia = currdata.dia + 70
        End If
        If dia2(0) = 1 And dia2(1) = 1 And dia2(2) = 1 And dia2(3) = 0And dia2(4) = 1 And dia2(5) = 1 And dia2(6) = 1 And dia2(7) = 1 Then
            '8
            currdata.dia = currdata.dia + 80
        End If
        If dia2(0) = 1 And dia2(1) = 1 And dia2(2) = 1 And dia2(3) = 0And dia2(4) = 1 And dia2(5) = 1 And dia2(6) = 0 And dia2(7) = 1 Then
            \overline{9}currdata.dia = currdata.dia + 90
        End If
        ListBoxtest1.Items.Add(currdata.dia)
    End Sub
    Private Sub pulfig()
        Dim upina1 As Integer
        Dim upina2 As Integer
        Dim upina3 As Integer
        Dim upina4 As Integer
        Dim upinb1 As Integer
        Dim upinb2 As Integer
        Dim upinb3 As Integer
        Dim upinb4 As Integer
        Dim upinc1 As Integer
        Dim upinc2 As Integer
        Dim upinc3 As Integer
        Dim upinc4 As Integer
        Dim upind1 As Integer
        Dim upind2 As Integer
        Dim upind3 As Integer
        Dim upind4 As Integer
        Dim upine1 As Integer
        Dim upine2 As Integer
        Dim upine3 As Integer
        Dim upine4 As Integer
        Dim lpina1 As Integer
        Dim lpina2 As Integer
        Dim lpina3 As Integer
```
Dim lpina4 As Integer

```
Dim lpinbl As Integer
Dim lpinb2 As Integer
Dim lpinb3 As Integer
Dim lpinb4 As Integer
Dim lpincl As Integer
Dim lpinc2 As Integer
Dim lpinc3 As Integer
Dim lpinc4 As Integer
Dim lpindl As Integer
Dim lpind2 As Integer
Dim lpind3 As Integer
Dim lpind4 As Integer
Dim lpinel As Integer
Dim lpine2 As Integer
Dim lpine3 As Integer
Dim lpine4 As Integer
Dim i As Integer = 12
Dim j As Integer = 13
Dim k As Integer = 14
Dim 1 As Integer = 15
Dim n As Integer = 16
upina1 = arr(0, i) / 10000000
upina2 = arr(0, i) / 1000000
upina3 = arr(0, i) / 100000
upina4 = arr(0, i) / 10000lpinal = arr(2, i) / 1000lpina2 = arr(2, i) / 100lpina3 = arr(2, i) / 10lpina4 = arr(2, i)upinbl = arr(0, j) / 10000000
upinh2 = arr(0, j) / 1000000upinh3 = arr(0, j) / 100000upinh4 = arr(0, j) / 10000lprint = arr(2, j) / 1000lpinb2 = arr(2, j) / 100lpinb3 = arr(2, j) / 10lpinb4 = arr(2, j)upinc1 = arr(0, k) / 10000000
upinc2 = arr(0, k) / 1000000upinc3 = arr(0, k) / 100000upinc4 = arr(0, k) / 100001pinc1 = arr(2, k) / 1000lpinc2 = arr(2, k) / 100lpinc3 = arr(2, k) / 10lpinc4 = arr(2, k)upind1 = arr(0, 1) / 10000000
upind2 = arr(0, 1) / 1000000
upind3 = arr(0, 1) / 100000upind4 = arr(0, 1) / 10000lpid1 = arr(2, 1) / 1000lpid2 = arr(2, 1) / 100
```
 $lpind3 = arr(2, 1) / 10$ 

```
lpid4 = arr(2, 1)upine1 = arr(0, n) / 10000000
       upine2 = arr(0, n) / 1000000upine3 = arr(0, n) / 100000upine4 = arr(0, n) / 10000lpinel = arr(2, n) / 1000lpine2 = arr(2, n) / 100lpine3 = arr(2, n) / 10
       lpine4 = arr(2, n)'for pin 12 for third digit
        If upina1 = 1 And lpina1 = 1 Then
           ListBoxtest1.Items.Add("1a")
            pull(0) = 1End If
        If upina2 = 0 Or lpina2 = 0 Then
        ElseIf upina2 = 1 Or upina2 = 11 And lpina2 = 1 Or lpina2 = 11Then
           ListBoxtest1.Items.Add("1b")
           pull(1) = 1End If
        If upina3 = 0 Or lpina3 = 0 Then
        ElseIf upina3 = 1 Or upina3 = 11 Or upina3 = 111 Or upina3 =
101 And lpina3 = 1 Or lpina3 = 11 Or lpina3 = 111 Or lpina3 = 101 Then
           pull(2) = 1ListBoxtest1.Items.Add("1c")
        End If
        If upina4 = 0 Or lpina4 = 0 Then
        ElseIf upina4 = 1 Or upina4 = 11 Or upina4 = 111 Or upina4 =
101 Or upina4 = 1001 Or upina4 = 1011 Or upina4 = 1111 Or upina4 = 1101
And lpina4 = 1 Or lpina4 = 11 Or lpina4 = 111 Or lpina4 = 101 Or lpina4= 1001 Or lpina4 = 1011 Or lpina4 = 1111 Or lpina4 = 1101 Then
           pull(3) = 1ListBoxtest1.Items.Add("1d")
       End If
        'for pin 13 for third digit
        If upinb1 = 1 And lpinb1 = 1 Then
           ListBoxtest1.Items.Add("1e")
           pull(4) = 1End If
        If upinb2 = 0 Or lpinb2 = 0 Then
       ElseIf upinb2 = 1 Or upinb2 = 11 And lpinb2 = 1 Or lpinb2 = 11Then
           ListBoxtest1.Items.Add("1f")
           pull(5) = 1End If
        If upinb3 = 0 Or lpinb3 = 0 Then
        ElseIf upinb3 = 1 Or upinb3 = 11 Or upinb3 = 111 Or upinb3 =
101 And lpinb3 = 1 Or lpinb3 = 11 Or lpinb3 = 111 Or lpinb3 = 101 Then
           pull(6) = 1ListBoxtest1.Items.Add("1g")
       End If
        If upinb4 = 0 Or lpinb4 = 0 Then
```

```
101 Or upinb4 = 1001 Or upinb4 = 1011 Or upinb4 = 1111 Or upinb4 = 1101
And lpinb4 = 1 Or lpinb4 = 11 Or lpinb4 = 111 Or lpinb4 = 101 Or lpinb4
= 1001 Or lpinb4 = 1011 Or lpinb4 = 1111 Or lpinb4 = 1101 Then
           pull(7) = 1ListBoxtest1.Items.Add("1h")
       End If
        'for pin 14 for third digit
        If upinc1 = 1 And lpinc1 = 1 Then
           ListBoxtest1.Items.Add("2a")
           pul2(0) = 1End If
        If upinc2 = 0 Or lpinc2 = 0 Then
        ElseIf upinc2 = 1 Or upinc2 = 11 And lpinc2 = 1 Or lpinc2 = 11
Then
           ListBoxtest1.Items.Add("2b")
           pul2(1) = 1End If
        If upinc3 = 0 Or lpinc3 = 0 Then
        ElseIf upinc3 = 1 Or upinc3 = 11 Or upinc3 = 111 Or upinc3 =
101 And lpinc3 = 1 Or lpinc3 = 11 Or lpinc3 = 111 Or lpinc3 = 101 Then
           pul2(2) = 1ListBoxtest1.Items.Add("2c")
        End If
        If upinc4 = 0 Or lpinc4 = 0 Then
       ElseIf upinc4 = 1 Or upinc4 = 11 Or upinc4 = 111 Or upinc4 =
101 Or upinc4 = 1001 Or upinc4 = 1011 Or upinc4 = 1111 Or upinc4 = 1101
And lpinc4 = 1 Or lpinc4 = 11 Or lpinc4 = 111 Or lpinc4 = 101 Or lpinc4
= 1001 Or lpinc4 = 1011 Or lpinc4 = 1111 Or lpinc4 = 1101 Then
           pul2(3) = 1ListBoxtest1.Items.Add("2d")
       End If
        'for pin 15 for third digit
        If upind1 = 1 And lpind1 = 1 Then
           ListBoxtest1.Items.Add("2e")
           pul2(4) = 1End If
        If upind2 = 0 Or lpind2 = 0 Then
        ElseIf upind2 = 1 Or upind2 = 11 And lpind2 = 1 Or lpind2 = 11Then
           ListBoxtest1.Items.Add("2f")
           pul2(5) = 1
       End If
        If upind3 = 0 Or lpind3 = 0 Then
        ElseIf upind3 = 1 Or upind3 = 11 Or upind3 = 111 Or upind3 =
101 And lpind3 = 1 Or lpind3 = 11 Or lpind3 = 111 Or lpind3 = 101 Then
           pul2(6) = 1ListBoxtest1.Items.Add("2g")
        End If
        If upind4 = 0 Or lpind4 = 0 Then
        ElseIf upind4 = 1 Or upind4 = 11 Or upind4 = 111 Or upind4 =
101 Or upind4 = 1001 Or upind4 = 1011 Or upind4 = 1111 Or upind4 = 1101
And lpind4 = 1 Or lpind4 = 11 Or lpind4 = 111 Or lpind4 = 101 Or lpind4
= 1001 Or lpind4 = 1011 Or lpind4 = 1111 Or lpind4 = 1101 Then
           pul2(7) = 1ListBoxtest1.Items.Add("2h")
       End If
```
ElseIf upinb4 = 1 Or upinb4 = 11 Or upinb4 = 111 Or upinb4 =

```
'for pin 16 for third digit
        If upine1 = 1 And lpine1 = 1 Then
            ListBoxtest1.Items.Add("3a")
            pul3(0) = 1End If
        If upine2 = 0 Or lpine2 = 0 Then
        ElseIf upine2 = 1 Or upine2 = 11 And lpine2 = 1 Or lpine2 = 11Then
            ListBoxtest1.Items.Add("3b")
            pul3(1) = 1End If
        If upine3 = 0 Or lpine3 = 0 Then
        ElseIf upine3 = 1 Or upine3 = 11 Or upine3 = 111 Or upine3 =
101 And lpine3 = 1 Or lpine3 = 11 Or lpine3 = 111 Or lpine3 = 101 Then
            pul3(2) = 1ListBoxtest1.Items.Add("3c")
        End If
        If upine4 = 0 Or lpine4 = 0 Then
        ElseIf upine4 = 1 Or upine4 = 11 Or upine4 = 111 Or upine4 =
101 Or upine4 = 1001 Or upine4 = 1011 Or upine4 = 1111 Or upine4 = 1101
And lpine4 = 1 Or lpine4 = 11 Or lpine4 = 111 Or lpine4 = 101 Or lpine4
= 1001 Or lpine4 = 1011 Or lpine4 = 1111 Or lpine4 = 1101 Then
           pul3(3) = 1
            ListBoxtest1.Items.Add("3d")
        End If
   End Sub
    Private Sub pulnum()
        Dim currdata As New userdata1
        currdata.pulse = 0
        'for pin 12 and 13 for third digit
        If pull(0) = 1 And  pull(1) = 1 And  pull(2) = 1 And  pull(3) = 0And pull(4) = 1 And  pull(5) = 0 And  pull(6) = 1 And  pull(7) = 1 Then
            '0
            currdata.pulse = currdata.pulse + 0
        End If
        If pull(0) = 0 And pull(1) = 1 And pull(2) = 1 And pull(3) = 0And pull(4) = 0 And  pull(5) = 0 And  pull(6) = 0 And  pull(7) = 0 Then
            '1
            currdata.pulse = currdata.pulse + 1
        End If
        If pull(0) = 1 And pull(1) = 1 And pull(2) = 0 And pull(3) = 0And pull(4) = 0 And  pull(5) = 1 And  pull(6) = 1 And  pull(7) = 1 Then
            '2
            currdata.pulse = currdata.pulse + 2
        End If
        If pull(0) = 1 And  pull(1) = 1 And  pull(2) = 1 And  pull(3) = 0And pull(4) = 0 And pull(5) = 1 And pull(6) = 0 And pull(7) = 1 Then
            '3
            currdata.pulse = currdata.pulse + 3
        End If
        If pull(0) = 0 And pull(1) = 1 And pull(2) = 1 And pull(3) = 0And pull(4) = 1 And  pull(5) = 1 And  pull(6) = 0 And  pull(7) = 0 Then
            '4
            currdata.pulse = currdata.pulse + 4
```

```
End If
        If pull(0) = 1 And pull(1) = 0 And pull(2) = 1 And pull(3) = 0And pull(4) = 1 And  pull(5) = 1 And  pull(6) = 0 And  pull(7) = 1 Then
            '5
            currdata.pulse = currdata.pulse + 5
        End If
        If pull(0) = 1 And  pull(1) = 0 And  pull(2) = 1 And  pull(3) = 0And pull(4) = 1 And  pull(5) = 1 And  pull(6) = 1 And  pull(7) = 1 Then
            \sqrt{6}currdata.pulse = currdata.pulse + 6
        End If
        If pull(0) = 1 And  pull(1) = 1 And  pull(2) = 1 And  pull(3) = 0And pull(4) = 0 And  pull(5) = 0 And  pull(6) = 0 And  pull(7) = 0 Then
            '7
            currdata.pulse = currdata.pulse + 7
        End If
        If pull(0) = 1 And  pull(1) = 1 And  pull(2) = 1 And  pull(3) = 0And pull(4) = 1 And  pull(5) = 1 And  pull(6) = 1 And  pull(7) = 1 Then
            \overline{R}currdata.pulse = currdata.pulse + 8
        End If
        If pull(0) = 1 And pull(1) = 1 And pull(2) = 1 And pull(3) = 0And pull(4) = 1 And  pull(5) = 1 And  pull(6) = 0 And  pull(7) = 1 Then
             '9
            currdata.pulse = currdata.pulse + 9
        End If
        'for pin 14 and 15 for second digit
        If pul2(0) = 1 And pul2(1) = 1 And pul2(2) = 1 And pul2(3) = 0And pul2(4) = 1 And pul2(5) = 0 And pul2(6) = 1 And pul2(7) = 1 Then
            \overline{0}currdata.pulse = currdata.pulse + 0
        End If
        If pul2(0) = 0 And pul2(1) = 1 And pul2(2) = 1 And pul2(3) = 0And pul2(4) = 0 And pul2(5) = 0 And pul2(6) = 0 And pul2(7) = 0 Then
            '1
            currdata.pulse = currdata.pulse + 10
        End If
        If pul2(0) = 1 And pul2(1) = 1 And pul2(2) = 0 And pul2(3) = 0And pul2(4) = 0 And pul2(5) = 1 And pul2(6) = 1 And pul2(7) = 1 Then
            \cdot 2
            currdata.pulse = currdata.pulse + 20
        End If
        If pul2(0) = 1 And pul2(1) = 1 And pul2(2) = 1 And pul2(3) = 0And pul2(4) = 0 And pul2(5) = 1 And pul2(6) = 0 And pul2(7) = 1 Then
            '3currdata.pulse = currdata.pulse + 30
        End If
        If pul2(0) = 0 And pul2(1) = 1 And pul2(2) = 1 And pul2(3) = 0And pul2(4) = 1 And pul2(5) = 1 And pul2(6) = 0 And pul2(7) = 0 Then
            '4
            currdata.pulse = currdata.pulse + 40
        End If
        If pul2(0) = 1 And pul2(1) = 0 And pul2(2) = 1 And pul2(3) = 0And pul2(4) = 1 And pul2(5) = 1 And pul2(6) = 0 And pul2(7) = 1 Then
            '5
            currdata.pulse = currdata.pulse + 50
```

```
End If
        If pul2(0) = 1 And pul2(1) = 0 And pul2(2) = 1 And pul2(3) = 0And pul2(4) = 1 And pul2(5) = 1 And pul2(6) = 1 And pul2(7) = 1 Then
            '6
            currdata.pulse = currdata.pulse + 60
        End If
        If pul2(0) = 1 And pul2(1) = 1 And pul2(2) = 1 And pul2(3) = 0And pul2(4) = 0 And pul2(5) = 0 And pul2(6) = 0 And pul2(7) = 0 Then
            '7
            currdata.pulse = currdata.pulse + 70
        End If
        If pul2(0) = 1 And pul2(1) = 1 And pul2(2) = 1 And pul2(3) = 0And pul2(4) = 1 And pul2(5) = 1 And pul2(6) = 1 And pul2(7) = 1 Then
            \overline{8}currdata.pulse = currdata.pulse + 80
        End If
        If pul2(0) = 1 And pul2(1) = 1 And pul2(2) = 1 And pul2(3) = 0And pul2(4) = 1 And pul2(5) = 1 And pul2(6) = 0 And pul2(7) = 1 Then
            '9currdata.pulse = currdata.pulse + 90
        End If
        'for pin 16 for first digit
        If pul3(1) = 1 And pul3(2) = 1 Then
            '1
            currdata.pulse = currdata.pulse + 100
        End If
        ListBoxtest1.Items.Add(currdata.pulse)
    End Sub
    ' initialise for com port
    Private Sub btnCheckForPorts_Click(ByVal sender As System.Object,
ByVal e As System.EventArgs) Handles btnCheckForPorts.Click
         ' Check for Availability of each of the 4 Comm Ports, and
         ' place a check in the list box items that have openable
ports.
        Dim i As Integer
        For i = 1 To 4'WriteMessage("Testing COM" + i.ToString())
            If IsPortAvailable(i) Then
                 ' Check the box for available ports.
                Me.clstPorts.SetItemChecked(i - 1, True)
            Else
                 ' Uncheck the box for unavailable ports.
                Me.clstPorts.SetItemChecked(i - 1, False)
            End If
        Next
    End Sub
    'Private Sub WriteMessage(ByVal message As String)
        Me.txtStatus.Text += message + vbCrLf
    'End Sub
    Private m_CommPort As New Rs232
    Private m ModemPort As Integer = 0
    ' This function attempts to open the passed Comm Port. If it is
```

```
 available, it returns True, else it returns False. To determine
         availability a Try-Catch block is used.
    Private Function IsPortAvailable(ByVal ComPort As Integer) As
Boolean
        Try
            m CommPort.Open(ComPort, 9600, 8,
Rs232.DataParity.Parity_None, Rs232.DataStopBit.StopBit_1, 4096)
            ' If it makes it to here, then the Comm Port is available.
            m_CommPort.Close()
            Return True
        Catch
            ' If it gets here, then the attempt to open the Comm Port
was unsuccessful.
            Return False
       End Try
    End Function
    Private Sub btnSendUserCommand_Click(ByVal sender As System.Object,
ByVal e As System.EventArgs)
        ' Always wrap up working with Comm Ports in exception handlers.
        Try
            ' Enable the timer.
            tmrReadCommPort.Enabled = True
            ' Attempt to open the port.
            m_CommPort.Open(m_ModemPort, 115200, 8,
Rs232.DataParity.Parity_None, Rs232.DataStopBit.StopBit_1, 4096)
            ' Write an user specified Command to the Port.
            'm_CommPort.Write(Me.txtUserCommand.Text & Chr(13))
            ' Sleep long enough for the modem to respond and the timer
to fire.
            System.Threading.Thread.Sleep(200)
            Application.DoEvents()
            m_CommPort.Close()
        Catch ex As Exception
            ' Warn the user.
            MessageBox.Show("Unable to communicate with Modem")
        Finally
            ' Disable the timer.
            Me.tmrReadCommPort.Enabled = False
        End Try
    End Sub
    Private Sub btnprintsetup_Click(ByVal sender As System.Object,
ByVal e As System.EventArgs) Handles btnprintsetup.Click
        PageSetupDialog1.ShowDialog()
    End Sub
    Private Sub btnprinthealth_Click(ByVal sender As System.Object,
ByVal e As System.EventArgs) Handles btnprinthealth.Click
        'mintSeatsCtr = 0
        PrintPreviewDialog1.ShowDialog()
    End Sub
```

```
Private Sub PrintPreviewDialog1_Load(ByVal sender As System.Object,
ByVal e As System.EventArgs) Handles PrintPreviewDialog1.Load
    End Sub
    Private Sub PrintDocument1_PrintPage(ByVal sender As System.Object,
ByVal e As System.Drawing.Printing.PrintPageEventArgs) Handles
PrintDocument1.PrintPage
        Dim i As Integer
        Dim j As Integer
        j = ListView1.Items.Count
        For i = 0 To je.Graphics.DrawString(ListView1.Items(i).Text, New
Font("Courier New", 12, FontStyle.Bold), Brushes.Black, 150, 50 + i *
17)
            e.Graphics.DrawString(ListView1.Items(i).SubItems(1).Text,
New Font("Courier New", 12, FontStyle.Bold), Brushes.Black, 150, 50 + i
* 17)
            e.Graphics.DrawString(ListView1.Items(i).SubItems(2).Text,
New Font("Courier New", 12, FontStyle.Bold), Brushes.Black, 150, 50 + i
* 17)
            e.Graphics.DrawString(ListView1.Items(i).SubItems(3).Text,
New Font("Courier New", 12, FontStyle.Bold), Brushes.Black, 150, 50 + i
* 17)
            e.Graphics.DrawString(ListView1.Items(i).SubItems(4).Text,
New Font("Courier New", 12, FontStyle.Bold), Brushes.Black, 150, 50 + i
* 17)
            e.Graphics.DrawString(ListView1.Items(i).SubItems(5).Text,
New Font("Courier New", 12, FontStyle.Bold), Brushes.Black, 150, 50 + i
* 17)
            'mintSeatsCtr += 1
            'If mintSeatsCtr = j Then Exit For
        Next
        If i < j Then
            e.HasMorePages = True
        Else
            e.HasMorePages = False
        End If
    End Sub
```

```
End Class
```
## **E2 Project Module.vb**

```
Module Project_Module
    Sub Main()
        Dim objfrmnewuser1 As New frmnewuser
        Dim objfrmstartpage As New frmstartpage
        objfrmstartpage.ShowDialog()
        objfrmnewuser1.ShowDialog()
    End Sub
End Module
```
### **E3 StartPage.vb**

```
Public Class frmstartpage
   Inherits System.Windows.Forms.Form
Private Sub Timer1_Elapsed(ByVal sender As System.Object, ByVal e As
System.Timers.ElapsedEventArgs) Handles Timer1.Elapsed
       Me.Close()
   End Sub
```
End Class

## **E4 Rs232.vb**

```
Option Strict On
Imports System.Runtime.InteropServices
Imports System.Text
Imports System.Threading
' This class provides all the necessary support for communicating
   with the Comm Port (otherwise known as the Serial Port, or
    RS232 port).
Public Class Rs232
    ' Declare the necessary class variables, and their initial values.
   Private mhRS As Integer = -1 ' Handle to Com Port
   Private miPort As Integer = 1 ' Default is COM1
   Private miTimeout As Integer = 70 ' Timeout in ms
   Private miBaudRate As Integer = 9600
   Private meParity As DataParity = 0
   Private meStopBit As DataStopBit = 0
   Private miDataBit As Integer = 8
   Private miBufferSize As Integer = 512 ' Buffers size default to
512 bytes
   Private mabtRxBuf As Byte() ' Receive buffer
   Private meMode As Mode ' Class working mode
   Private mbWaitOnRead As Boolean
   Private mbWaitOnWrite As Boolean
   Private mbWriteErr As Boolean
```

```
Private muOverlapped As OVERLAPPED
    Private muOverlappedW As OVERLAPPED
    Private muOverlappedE As OVERLAPPED
    Private mabtTmpTxBuf As Byte() ' Temporary buffer used by Async Tx
    Private moThreadTx As Thread
    Private moThreadRx As Thread
    Private miTmpBytes2Read As Integer
    Private meMask As EventMasks
#Region "Enums"
     ' This enumeration provides Data Parity values.
    Public Enum DataParity
        Parity None = 0
        Pariti_Odd
        Parity_Even
        Parity_Mark
    End Enum
     ' This enumeration provides Data Stop Bit values.
    ' It is set to begin with a one, so that the enumeration values
        match the actual values.
    Public Enum DataStopBit
        StopBit 1 = 1StopBit 2
    End Enum
     ' This enumeration contains values used to purge the various
buffers.
    Private Enum PurgeBuffers
        RXAbort = &H2
        RXClear = &H8
        TxAbort = &H1
        TxClear = &H4
    End Enum
     ' This enumeration provides values for the lines sent to the Comm
Port
    Private Enum Lines
        SetRts = 3ClearRts = 4
        SetDtr = 5\text{ClearDtr} = 6<br>
\text{ResetDev} = 7ResetDev = 7 ' Reset device if possible<br>SetBreak = 8 ' Set the device break lin
        SetBreak = 8 ' Set the device break line.<br>ClearBreak = 9 ' Clear the device break lin
                               Clear the device break line.
    End Enum
     ' This enumeration provides values for the Modem Status, since
         we'll be communicating primarily with a modem.
     ' Note that the Flags() attribute is set to allow for a bitwise
         combination of values.
    <Flags()> Public Enum ModemStatusBits
        ClearToSendOn = &H10
        DataSetReadyOn = &H20
        RingIndicatorOn = &H40
        CarrierDetect = &H80
    End Enum
```

```
' This enumeration provides values for the Working mode
    Public Enum Mode
        NonOverlapped
        Overlapped
    End Enum
    ' This enumeration provides values for the Comm Masks used.
    ' Note that the Flags() attribute is set to allow for a bitwise
        combination of values.
    <Flags()> Public Enum EventMasks
        RxChar = \&H1RXFlag = <math>\&</math>H2TxBufferEmpty = &H4
        ClearToSend = &H8
        DataSetReady = &H10
        ReceiveLine = &H20
        Break = <math>\&H40</math>StatusError = &H80
        Ring = \&H100End Enum
#End Region
#Region "Structures"
    ' This is the DCB structure used by the calls to the Windows API.
    <StructLayout(LayoutKind.Sequential, Pack:=1)> Private Structure
DCB
        Public DCBlength As Integer
        Public BaudRate As Integer
        Public Bits1 As Integer
        Public wReserved As Int16
        Public XonLim As Int16
        Public XoffLim As Int16
        Public ByteSize As Byte
        Public Parity As Byte
        Public StopBits As Byte
        Public XonChar As Byte
        Public XoffChar As Byte
        Public ErrorChar As Byte
        Public EofChar As Byte
        Public EvtChar As Byte
        Public wReserved2 As Int16
    End Structure
    ' This is the CommTimeOuts structure used by the calls to the
Windows API.
    <StructLayout(LayoutKind.Sequential, Pack:=1)> Private Structure
COMMTIMEOUTS
        Public ReadIntervalTimeout As Integer
        Public ReadTotalTimeoutMultiplier As Integer
        Public ReadTotalTimeoutConstant As Integer
        Public WriteTotalTimeoutMultiplier As Integer
        Public WriteTotalTimeoutConstant As Integer
    End Structure
```
' This is the CommConfig structure used by the calls to the Windows API.

```
<StructLayout(LayoutKind.Sequential, Pack:=1)> Private Structure
COMMCONFIG
        Public dwSize As Integer
        Public wVersion As Int16
        Public wReserved As Int16
        Public dcbx As DCB
        Public dwProviderSubType As Integer
        Public dwProviderOffset As Integer
        Public dwProviderSize As Integer
        Public wcProviderData As Byte
    End Structure
    ' This is the OverLapped structure used by the calls to the Windows
API.
    <StructLayout(LayoutKind.Sequential, Pack:=1)> Public Structure
OVERLAPPED
        Public Internal As Integer
       Public InternalHigh As Integer
       Public Offset As Integer
       Public OffsetHigh As Integer
       Public hEvent As Integer
   End Structure
#End Region
#Region "Exceptions"
    ' This class defines a customized channel exception. This exception
is
        raised when a NACK is raised.
    Public Class CIOChannelException : Inherits ApplicationException
        Sub New(ByVal Message As String)
            MyBase.New(Message)
        End Sub
        Sub New(ByVal Message As String, ByVal InnerException As
Exception)
            MyBase.New(Message, InnerException)
        End Sub
    End Class
    ' This class defines a customized timeout exception.
    Public Class IOTimeoutException : Inherits CIOChannelException
        Sub New(ByVal Message As String)
            MyBase.New(Message)
        End Sub
        Sub New(ByVal Message As String, ByVal InnerException As
Exception)
            MyBase.New(Message, InnerException)
        End Sub
   End Class
#End Region
#Region "Events"
    ' These events allow the program using this class to react to Comm
Port
    ' events.
```

```
Public Event DataReceived(ByVal Source As Rs232, ByVal DataBuffer()
As Byte)
   Public Event TxCompleted(ByVal Source As Rs232)
    Public Event CommEvent(ByVal Source As Rs232, ByVal Mask As
EventMasks)
#End Region
#Region "Constants"
    ' These constants are used to make the code clearer.
    Private Const PURGE_RXABORT As Integer = &H2
    Private Const PURGE RXCLEAR As Integer = &H8
   Private Const PURGE_TXABORT As Integer = &H1
   Private Const PURGE TXCLEAR As Integer = &H4
   Private Const GENERIC READ As Integer = &H80000000
   Private Const GENERIC_WRITE As Integer = &H40000000
   Private Const OPEN_EXISTING As Integer = 3
   Private Const INVALID HANDLE VALUE As Integer = -1
   Private Const IO_BUFFER_SIZE As Integer = 1024
   Private Const FILE_FLAG_OVERLAPPED As Integer = &H40000000
   Private Const ERROR_IO_PENDING As Integer = 997
   Private Const WAIT OBJECT 0 As Integer = 0
   Private Const ERROR IO INCOMPLETE As Integer = 996
   Private Const WAIT TIMEOUT As Integer = &H102&
   Private Const INFINITE As Integer = &HFFFFFFFF
#End Region
#Region "Properties"
    ' This property gets or sets the BaudRate
    Public Property BaudRate() As Integer
        Get
            Return miBaudRate
        End Get
        Set(ByVal Value As Integer)
           miBaudRate = Value
        End Set
   End Property
    ' This property gets or sets the BufferSize
    Public Property BufferSize() As Integer
        Get
            Return miBufferSize
        End Get
        Set(ByVal Value As Integer)
            miBufferSize = Value
        End Set
    End Property
    ' This property gets or sets the DataBit.
    Public Property DataBit() As Integer
        Get
           Return miDataBit
        End Get
        Set(ByVal Value As Integer)
```

```
miDataBit = Value
```

```
End Set
   End Property
    ' This write-only property sets or resets the DTR line.
   Public WriteOnly Property Dtr() As Boolean
        Set(ByVal Value As Boolean)
            If Not mhRS = -1 Then
                If Value Then
                    EscapeCommFunction(mhRS, Lines.SetDtr)
                Else
                    EscapeCommFunction(mhRS, Lines.ClearDtr)
                End If
            End If
       End Set
   End Property
    ' This read-only property returns an array of bytes that represents
        the input coming into the Comm Port.
   Overridable ReadOnly Property InputStream() As Byte()
       Get
            Return mabtRxBuf
       End Get
   End Property
    ' This read-only property returns a string that represents
        the data coming into to the Comm Port.
   Overridable ReadOnly Property InputStreamString() As String
       Get
            Dim oEncoder As New System.Text.ASCIIEncoding
            Return oEncoder.GetString(Me.InputStream)
        End Get
   End Property
    ' This property returns the open status of the Comm Port.
   ReadOnly Property IsOpen() As Boolean
       Get
            Return CBool(mhRS <> -1)
        End Get
   End Property
    ' This read-only property returns the status of the modem.
   Public ReadOnly Property ModemStatus() As ModemStatusBits
       Get
            If mhRS = -1 Then
                Throw New ApplicationException("Please initialize and
open " + _
                    "port before using this method")
            Else
                ' Retrieve modem status
                Dim lpModemStatus As Integer
                If Not GetCommModemStatus(mhRS, lpModemStatus) Then
                    Throw New ApplicationException("Unable to get modem
status")
                Else
                    Return CType(lpModemStatus, ModemStatusBits)
                End If
            End If
```

```
End Get
End Property
' This property gets or sets the Parity
Public Property Parity() As DataParity
    Get
        Return meParity
    End Get
    Set(ByVal Value As DataParity)
        meParity = Value
    End Set
End Property
' This property gets or sets the Port
Public Property Port() As Integer
    Get
        Return miPort
    End Get
    Set(ByVal Value As Integer)
        miPort = Value
    End Set
End Property
' This write-only property sets or resets the RTS line.
Public WriteOnly Property Rts() As Boolean
    Set(ByVal Value As Boolean)
        If Not mhRS = -1 Then
            If Value Then
                EscapeCommFunction(mhRS, Lines.SetRts)
            Else
                EscapeCommFunction(mhRS, Lines.ClearRts)
            End If
        End If
    End Set
End Property
' This property gets or sets the StopBit
Public Property StopBit() As DataStopBit
    Get
        Return meStopBit
    End Get
    Set(ByVal Value As DataStopBit)
        meStopBit = Value
    End Set
End Property
' This property gets or sets the Timeout
Public Overridable Property Timeout() As Integer
    Get
        Return miTimeout
    End Get
    Set(ByVal Value As Integer)
        miTimeout = CInt(IIIf(Value = 0, 500, Value))' If Port is open updates it on the fly
        pSetTimeout()
    End Set
End Property
```

```
' This property gets or sets the working mode to overlapped
    ' or non-overlapped.
   Public Property WorkingMode() As Mode
       Get
            Return meMode
        End Get
        Set(ByVal Value As Mode)
            meMode = Value
        End Set
   End Property
#End Region
#Region "Win32API"
    ' The following functions are the required Win32 functions needed
to
       make communication with the Comm Port possible.
    <DllImport("kernel32.dll")> Private Shared Function BuildCommDCB( _
        ByVal lpDef As String, ByRef lpDCB As DCB) As Integer
    End Function
    <DllImport("kernel32.dll")> Private Shared Function
ClearCommError( _
        ByVal hFile As Integer, ByVal lpErrors As Integer, _
        ByVal l As Integer) As Integer
   End Function
    <DllImport("kernel32.dll")> Private Shared Function CloseHandle( _
        ByVal hObject As Integer) As Integer
    End Function
    <DllImport("kernel32.dll")> Private Shared Function CreateEvent( _
        ByVal lpEventAttributes As Integer, ByVal bManualReset As
Integer, _
       ByVal bInitialState As Integer, _
        <MarshalAs(UnmanagedType.LPStr)> ByVal lpName As String) As
Integer
   End Function
    <DllImport("kernel32.dll")> Private Shared Function CreateFile( _
        <MarshalAs(UnmanagedType.LPStr)> ByVal lpFileName As String, _
        ByVal dwDesiredAccess As Integer, ByVal dwShareMode As Integer,
_
        ByVal lpSecurityAttributes As Integer, _
        ByVal dwCreationDisposition As Integer, _
        ByVal dwFlagsAndAttributes As Integer, _
        ByVal hTemplateFile As Integer) As Integer
    End Function
    <DllImport("kernel32.dll")> Private Shared Function
EscapeCommFunction( _
       ByVal hFile As Integer, ByVal ifunc As Long) As Boolean
   End Function
```

```
<DllImport("kernel32.dll")> Private Shared Function
FormatMessage( _
       ByVal dwFlags As Integer, ByVal lpSource As Integer, _
       ByVal dwMessageId As Integer, ByVal dwLanguageId As Integer, _
        <MarshalAs(UnmanagedType.LPStr)> ByVal lpBuffer As String, _
       ByVal nSize As Integer, ByVal Arguments As Integer) As Integer
    End Function
    Private Declare Function FormatMessage Lib "kernel32" Alias _
     "FormatMessageA" (ByVal dwFlags As Integer, ByVal lpSource As
Integer, _
    ByVal dwMessageId As Integer, ByVal dwLanguageId As Integer, _
    ByVal lpBuffer As StringBuilder, ByVal nSize As Integer, _
    ByVal Arguments As Integer) As Integer
    <DllImport("kernel32.dll")> Public Shared Function
GetCommModemStatus( _
       ByVal hFile As Integer, ByRef lpModemStatus As Integer) As
Boolean
   End Function
    <DllImport("kernel32.dll")> Private Shared Function GetCommState( _
        ByVal hCommDev As Integer, ByRef lpDCB As DCB) As Integer
   End Function
    <DllImport("kernel32.dll")> Private Shared Function
GetCommTimeouts( _
       ByVal hFile As Integer, ByRef lpCommTimeouts As COMMTIMEOUTS)
As Integer
   End Function
    <DllImport("kernel32.dll")> Private Shared Function GetLastError()
As Integer
   End Function
    <DllImport("kernel32.dll")> Private Shared Function
GetOverlappedResult( _
       ByVal hFile As Integer, ByRef lpOverlapped As OVERLAPPED, _
       ByRef lpNumberOfBytesTransferred As Integer, _
       ByVal bWait As Integer) As Integer
   End Function
    <DllImport("kernel32.dll")> Private Shared Function PurgeComm( _
        ByVal hFile As Integer, ByVal dwFlags As Integer) As Integer
    End Function
    <DllImport("kernel32.dll")> Private Shared Function ReadFile( _
        ByVal hFile As Integer, ByVal Buffer As Byte(), _{-}ByVal nNumberOfBytesToRead As Integer, _
       ByRef lpNumberOfBytesRead As Integer, _
        ByRef lpOverlapped As OVERLAPPED) As Integer
    End Function
    <DllImport("kernel32.dll")> Private Shared Function
SetCommTimeouts( _
       ByVal hFile As Integer, ByRef lpCommTimeouts As COMMTIMEOUTS)
As Integer
```
End Function

```
<DllImport("kernel32.dll")> Private Shared Function SetCommState( _
        ByVal hCommDev As Integer, ByRef lpDCB As DCB) As Integer
    End Function
    <DllImport("kernel32.dll")> Private Shared Function SetupComm( _
        ByVal hFile As Integer, ByVal dwInQueue As Integer, _
        ByVal dwOutQueue As Integer) As Integer
    End Function
    <DllImport("kernel32.dll")> Private Shared Function SetCommMask( _
        ByVal hFile As Integer, ByVal lpEvtMask As Integer) As Integer
    End Function
    <DllImport("kernel32.dll")> Private Shared Function
WaitCommEvent( _
        ByVal hFile As Integer, ByRef Mask As EventMasks, _
        ByRef lpOverlap As OVERLAPPED) As Integer
    End Function
    <DllImport("kernel32.dll")> Private Shared Function
WaitForSingleObject( _
       ByVal hHandle As Integer, ByVal dwMilliseconds As Integer) As
Integer
   End Function
    <DllImport("kernel32.dll")> Private Shared Function WriteFile( _
        ByVal hFile As Integer, ByVal Buffer As Byte(), \overline{\phantom{a}}ByVal nNumberOfBytesToWrite As Integer, _
        ByRef lpNumberOfBytesWritten As Integer,
        ByRef lpOverlapped As OVERLAPPED) As Integer
    End Function
#End Region
#Region "Methods"
    ' This subroutine invokes a thread to perform an asynchronous read.
       This routine should not be called directly, but is used
        by the class.
    Public Sub _R()
        Dim iRet As Integer = Read(miTmpBytes2Read)
    End Sub
    ' This subroutine invokes a thread to perform an asynchronous write.
    ' This routine should not be called directly, but is used
    ' by the class.
    Public Sub _W()
       Write(mabtTmpTxBuf)
    End Sub
    ' This subroutine uses another thread to read from the Comm Port.
It
    ' raises RxCompleted when done. It reads an integer.
    Public Overloads Sub AsyncRead(ByVal Bytes2Read As Integer)
```

```
If meMode <> Mode.Overlapped Then Throw New
ApplicationException( _
            "Async Methods allowed only when WorkingMode=Overlapped")
        miTmpBytes2Read = Bytes2Read
        mofhreadTx = New Thread(AddressOf R)moThreadTx.Start()
    End Sub
    ' This subroutine uses another thread to write to the Comm Port. It
        raises TxCompleted when done. It writes an array of bytes.
    Public Overloads Sub AsyncWrite(ByVal Buffer() As Byte)
        If meMode <> Mode.Overlapped Then Throw New
ApplicationException( _
            "Async Methods allowed only when WorkingMode=Overlapped")
        If mbWaitOnWrite = True Then Throw New ApplicationException( _
            "Unable to send message because of pending transmission.")
        mabtTmpTxBuf = Buffer
        m\noThreadTx = New Thread(AddressOf W)moThreadTx.Start()
    End Sub
    ' This subroutine uses another thread to write to the Comm Port. It
       raises TxCompleted when done. It writes a string.
    Public Overloads Sub AsyncWrite(ByVal Buffer As String)
        Dim oEncoder As New System.Text.ASCIIEncoding
        Dim aByte() As Byte = oEncoder.GetBytes(Buffer)
        Me.AsyncWrite(aByte)
    End Sub
    ' This function takes the ModemStatusBits and returns a boolean
value
        signifying whether the Modem is active.
    Public Function CheckLineStatus(ByVal Line As ModemStatusBits) As
Boolean
       Return Convert.ToBoolean(ModemStatus And Line)
    End Function
    ' This subroutine clears the input buffer.
    Public Sub ClearInputBuffer()
        If Not mhRS = -1 Then
           PurgeComm(mhRS, PURGE_RXCLEAR)
        End If
    End Sub
    ' This subroutine closes the Comm Port.
    Public Sub Close()
        If mhRS <> -1 Then
           CloseHandle(mhRS)
            mhRS = -1End If
    End Sub
    ' This subroutine opens and initializes the Comm Port
    Public Overloads Sub Open()
        ' Get Dcb block,Update with current data
        Dim uDcb As DCB, iRc As Integer
        ' Set working mode
```

```
Dim iMode As Integer = Convert.ToInt32(IIf(meMode =
Mode.Overlapped, _
            FILE_FLAG_OVERLAPPED, 0))
        ' Initializes Com Port
        If miPort > 0 Then
            Try
                 ' Creates a COM Port stream handle
                mhRS = CreateFile("COM" & miPort.ToString, _
                GENERIC READ Or GENERIC_WRITE, 0, 0, -OPEN EXISTING, iMode, 0)
                If mhRS \langle -1 Then
                     ' Clear all comunication errors
                    Dim lpErrCode As Integer
                    iRc = ClearCommError(mhRS, lpErrCode, 0&)
                     ' Clears I/O buffers
                    iRc = PurgeComm(mhRS, PurgeBuffers.RXClear Or _
                        PurgeBuffers.TxClear)
                     ' Gets COM Settings
                    iRc = GetCommState(mhRS, uDcb)
                     ' Updates COM Settings
                    Dim sParity As String = "NOEM"
                    sParity = sParity.Substring(meParity, 1)
                     ' Set DCB State
                    Dim sDCBState As String = String.Format( _
                        "baud={0} parity={1} data={2} stop={3}", _
                        miBaudRate, sParity, miDataBit, CInt(meStopBit))
                    iRc = BuildCommDCB(sDCBState, uDcb)
                    iRc = SetCommState(mhRS, uDcb)
                    If iRc = 0 Then
                        Dim sErrTxt As String =
pErr2Text(GetLastError())
                        Throw New CIOChannelException( _
                            "Unable to set COM state0" & sErrTxt)
                    End If
                     ' Setup Buffers (Rx,Tx)
                    iRc = SetupComm(mhRS, miBufferSize, miBufferSize)
                     ' Set Timeouts
                    pSetTimeout()
                Else
                     ' Raise Initialization problems
                    Throw New CIOChannelException( _
                        "Unable to open COM" & miPort.ToString)
                End If
            Catch Ex As Exception
                 ' Generica error
                Throw New CIOChannelException(Ex.Message, Ex)
            End Try
        Else
             ' Port not defined, cannot open
            Throw New ApplicationException("COM Port not defined, " + _
                "use Port property to set it before invoking InitPort")
        End If
   End Sub
    ' This subroutine opens and initializes the Comm Port (overloaded
    ' to support parameters).
    Public Overloads Sub Open(ByVal Port As Integer, _
```

```
ByVal BaudRate As Integer, ByVal DataBit As Integer,
        ByVal Parity As DataParity, ByVal StopBit As DataStopBit, _
        ByVal BufferSize As Integer)
        Me.Port = Port
        Me.BaudRate = BaudRate
        Me.DataBit = DataBit
        Me.Parity = Parity
        Me.StopBit = StopBit
        Me.BufferSize = BufferSize
        Open()
   End Sub
    ' This function translates an API error code to text.
    Private Function pErr2Text(ByVal lCode As Integer) As String
        Dim sRtrnCode As New StringBuilder(256)
        Dim lRet As Integer
        lRet = FormatMessage(&H1000, 0, lCode, 0, sRtrnCode, 256, 0)
        If lRet > 0 Then
            Return sRtrnCode.ToString
        Else
            Return "Error not found."
        End If
   End Function
    ' This subroutine handles overlapped reads.
    Private Sub pHandleOverlappedRead(ByVal Bytes2Read As Integer)
        Dim iReadChars, iRc, iRes, iLastErr As Integer
        muOverlapped.hEvent = CreateEvent(Nothing, 1, 0, Nothing)
        If muOverlapped.hEvent = 0 Then
            ' Can't create event
            Throw New ApplicationException( _
                "Error creating event for overlapped read.")
        Else
            ' Ovellaped reading
            If mbWaitOnRead = False Then
                ReDim mabtRxBuf(Bytes2Read - 1)
                iRc = ReadFile(mhRS, mabtRxBuf, Bytes2Read, _
                    iReadChars, muOverlapped)
                If iRc = 0 Then
                    iLastErr = GetLastError()
                    If iLastErr <> ERROR_IO_PENDING Then
                        Throw New ArgumentException("Overlapped Read
Error: " & pErr2Text(iLastErr))
                    Else
                         ' Set Flag
                        mbWaitOnRead = True
                    End If
                Else
                     ' Read completed successfully
                    RaiseEvent DataReceived(Me, mabtRxBuf)
                End If
            End If
        End If
```

```
' Wait for operation to be completed
        If mbWaitOnRead Then
            iRes = WaitForSingleObject(muOverlapped.hEvent, miTimeout)
            Select Case iRes
                Case WAIT OBJECT 0
                     ' Object signaled,operation completed
                    If GetOverlappedResult(mhRS, muOverlapped, _
                        iReadChars, 0) = 0 Then' Operation error
                        iLastErr = GetLastError()
                        If iLastErr = ERROR_IO_INCOMPLETE Then
                            Throw New ApplicationException( _
                                "Read operation incomplete")
                        Else
                            Throw New ApplicationException( _
                                 "Read operation error " &
iLastErr.ToString)
                        End If
                    Else
                         ' Operation completed
                        RaiseEvent DataReceived(Me, mabtRxBuf)
                        mbWaitOnRead = False
                    End If
                Case WAIT_TIMEOUT
                    Throw New IOTimeoutException("Timeout error")
                Case Else
                    Throw New ApplicationException("Overlapped read
error")
            End Select
        End If
   End Sub
    ' This subroutine handles overlapped writes.
   Private Function pHandleOverlappedWrite(ByVal Buffer() As Byte) As
Boolean
       Dim iBytesWritten, iRc, iLastErr, iRes As Integer, bErr As
Boolean
       muOverlappedW.hEvent = CreateEvent(Nothing, 1, 0, Nothing)
        If muOverlappedW.hEvent = 0 Then
             ' Can't create event
            Throw New ApplicationException( _
                "Error creating event for overlapped write.")
        Else
             ' Overllaped write
            PurgeComm(mhRS, PURGE_RXCLEAR Or PURGE_TXCLEAR)
            mbWaitOnRead = True
            iRc = WriteFile(mhRS, Buffer, Buffer.Length, _iBytesWritten, muOverlappedW)
            If iRc = 0 Then
                iLastErr = GetLastError()
                If iLastErr <> ERROR_IO_PENDING Then
                    Throw New ArgumentException("Overlapped Read Error:
" & _
                        pErr2Text(iLastErr))
                Else
                     ' Write is pending
```

```
iRes = WaitForSingleObject(muOverlappedW.hEvent,
INFINITE)
                    Select Case iRes
                        Case WAIT_OBJECT_0
                             ' Object signaled,operation completed
                            If GetOverlappedResult(mhRS, muOverlappedW,
_
                                iBytesWritten, 0) = 0 Then
                                bErr = True
                            Else
                                 ' Notifies Async tx completion,stops
thread
                                mbWaitOnRead = False
                                RaiseEvent TxCompleted(Me)
                            End If
                    End Select
                End If
            Else
                 ' Wait operation completed immediatly
                bErr = False
            End If
        End If
        CloseHandle(muOverlappedW.hEvent)
        Return bErr
    End Function
    ' This subroutine sets the Comm Port timeouts.
    Private Sub pSetTimeout()
       Dim uCtm As COMMTIMEOUTS
        ' Set ComTimeout
        If mhRS = -1 Then
            Exit Sub
        Else
             ' Changes setup on the fly
            With uCtm
                .ReadIntervalTimeout = 0
                .ReadTotalTimeoutMultiplier = 0
                .ReadTotalTimeoutConstant = miTimeout
                .WriteTotalTimeoutMultiplier = 10
                .WriteTotalTimeoutConstant = 100
            End With
            SetCommTimeouts(mhRS, uCtm)
        End If
   End Sub
    ' This function returns an integer specifying the number of bytes
    ' read from the Comm Port. It accepts a parameter specifying the
number
        of desired bytes to read.
   Public Function Read(ByVal Bytes2Read As Integer) As Integer
       Dim iReadChars, iRc As Integer
        ' If Bytes2Read not specified uses Buffersize
        If Bytes2Read = 0 Then Bytes2Read = miBufferSize
        If mhRS = -1 Then
            Throw New ApplicationException( _
```

```
"Please initialize and open port before using this
method")
        Else
             ' Get bytes from port
            Try
                 ' Purge buffers
                'PurgeComm(mhRS, PURGE_RXCLEAR Or PURGE_TXCLEAR)
                 ' Creates an event for overlapped operations
                If meMode = Mode.Overlapped Then
                    pHandleOverlappedRead(Bytes2Read)
                Else
                     ' Non overlapped mode
                    ReDim mabtRxBuf(Bytes2Read - 1)
                    iRc = ReadFile(mhRS, mabtRxBuf, Bytes2Read,
iReadChars, Nothing)
                    If iRc = 0 Then
                         ' Read Error
                        Throw New ApplicationException( _
                             "ReadFile error " & iRc.ToString)
                    Else
                         ' Handles timeout or returns input chars
                        If iReadChars < Bytes2Read Then
                            Throw New IOTimeoutException("Timeout
error")
                        Else
                            mbWaitOnRead = True
                            Return (iReadChars)
                        End If
                    End If
                End If
            Catch Ex As Exception
                 ' Others generic erroes
                Throw New ApplicationException("Read Error: " &
Ex.Message, Ex)
            End Try
        End If
   End Function
    ' This subroutine writes the passed array of bytes to the
        Comm Port to be written.
    Public Overloads Sub Write(ByVal Buffer As Byte())
        Dim iBytesWritten, iRc As Integer
        If mhRS = -1 Then
            Throw New ApplicationException( _
                "Please initialize and open port before using this
method")
        Else
             ' Transmit data to COM Port
            Try
                If meMode = Mode.Overlapped Then
                     ' Overlapped write
                    If pHandleOverlappedWrite(Buffer) Then
                        Throw New ApplicationException( _
                            "Error in overllapped write")
                    End If
                Else
```

```
' Clears IO buffers
                     PurgeComm(mhRS, PURGE_RXCLEAR Or PURGE_TXCLEAR)
                     \overline{IRC} = WriteFile(mhRS, Buffer, Buffer.Length, \overline{\phantom{a}}iBytesWritten, Nothing)
                     If iRc = 0 Then
                          Throw New ApplicationException( _
                              "Write Error - Bytes Written " & _
                              iBytesWritten.ToString & " of " & _{-}Buffer.Length.ToString)
                     End If
                 End If
            Catch Ex As Exception
                 Throw
            End Try
        End If
    End Sub
     ' This subroutine writes the passed string to the
    \mathbf{r}^{\prime} Comm Port to be written.
    Public Overloads Sub Write(ByVal Buffer As String)
        Dim oEncoder As New System.Text.ASCIIEncoding
        Dim aByte() As Byte = oEncoder.GetBytes(Buffer)
        Me.Write(aByte)
   End Sub
#End Region
```
End Class